# Pion-LT Run Plan - Part 1 June 22, 2022

# 10.549 GeV Beam Plan

# Initial beam activities

- Configure the spectrometers for the detector checkout prior to beam delivery:
	- 1. SHMS angle  $= 12.00 \text{ deg (from TV)}$ .
	- 2. SHMS momentum  $=$  -5.530 GeV/c (negative polarity and all magnets cycled).
	- 3. HMS angle  $= 12.50 \text{ deg (from TV)}$ .
	- 4. HMS momentum  $= -4.400 \text{ GeV/c}$  (negative polarity and all magnets cycled).
	- 5.  $z = 0.5\%$  r.l. carbon target.

### Current Limit = 80  $\mu$ A.

6. Prescale GUI settings:

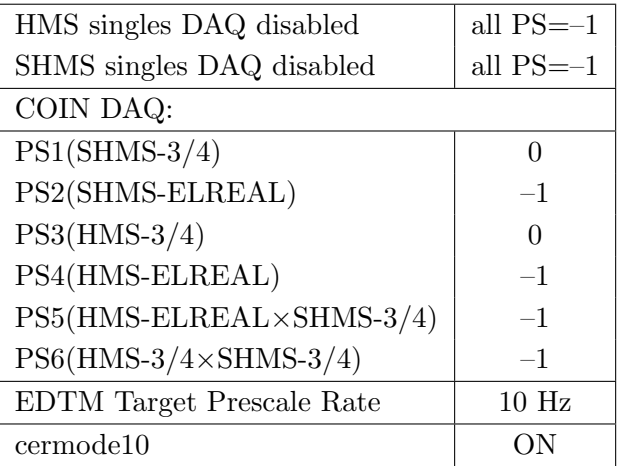

• Beam checkout.

Follow the notes at:

[https://hallcweb.jlab.org/wiki/index.php/Beam\\_Checkout\\_Procedures](https://hallcweb.jlab.org/wiki/index.php/Beam_Checkout_Procedures) including the "Carbon-hole" check to verify beam+target alignment and MCC raster size calibration. Dave G. will need to be present to determine offsets from harp scans

• Fix beam angle at target.

Use the gui at: [/home/cdaq/users/gaskelld/target\\_bpm/target\\_bpm.py](/home/cdaq/users/gaskelld/target_bpm/target_bpm.py) Adjust 3H07Ax,y to remove slope while keeping 3H07Cx,y fixed Recheck carbon hole and iterate as necessary.

# Items to be done as soon as possible at this energy (time determined by RC).

• BPM calibration (bulls-eye scan).

This is not part of the typical beam checkout procedure. We want this done so that we have reliable absolute beam position information from the BPMs. Follow the procedure at: [https://hallcweb.jlab.org/wiki/index.php/Bull%27s\\_Eye\\_Scan](https://hallcweb.jlab.org/wiki/index.php/Bull%27s_Eye_Scan) Dave G. will need to be present for this calibration.

• Energy determination with arc.

This should be completed as soon as possible. The Run Co-ordinator will coordinate the timing of this with the Program Deputy. MCC will have to set up a clean dispersive tune. It is important for the Shift Leader to make a full hclog entry of the MCC data. Follow the "Hall C Beam Energy Measurement Procedure" at MCC Ops Doc: MCC-PR-06-004.

• BCM calibrations.

The Run Co-ordinator will coordinate the timing of this with the Program Deputy. This requires MCC's ability to reliably deliver 75-80  $\mu$ A beam, so this calibration might have to wait at least a few days. The BCM calibration procedure is at [https://hallcweb.jlab.](https://hallcweb.jlab.org/doc-public/ShowDocument?docid=957) [org/doc-public/ShowDocument?docid=957](https://hallcweb.jlab.org/doc-public/ShowDocument?docid=957). Dave Mack will analyze the data later.

• Subsequent BCM calibrations.

Dave Mack states "the BCMs are mostly reliable, but the gains might really drift at the  $1\%$  level. E.g., during this run cycle, the outside temperature is going to drop by  $40-50^{\circ}$ F, which can affect the temperature of the RF cables and even the machine frequency, which is important for the older analog receivers." He recommends a second BCM calibration 2 weeks after the first one, then every 2 weeks after that. If Stephen checks the agreement of the full replay charge every few days, that will help to make educated decisions about the priority of doing more BCM calibrations.

### Detector checkout

Mostly already done with cosmics, probably just some checks needed.

- 1. For hodoscope calibration, we want defocused settings to better fill the focal plane, so save two runs with increased  $Q2$  by  $+20\%$  current on both spectrometers compared to their nominal values. Use LD2 target for these runs. Leave rest of spectrometer settings unchanged. Set prescales for pTRIG1 and pTRIG3 to be under 1kHz each. Start with one 5 minute run, then run for 1 hour at  $100\%$  efficiency. Ensure runs do not exceed 3 million events.
- 2. Junaid should look through the root tree of the 5 minute defocused run and ensure all variables are filling correctly. This should be done as soon as possible.
- 3. If there is an issue with the single-arm trigger timing, Brad should be called in to immediately check this. Look out for lower-than expected rates.
- 4. Return both Q2s to normal current values and run again for 1 hour at 100% efficiency, keeping the prescales and run lengths the same.
- 5. PID leg checkout. Fine tune thresholds. An expert will want to change momentum and/or angle to get a good  $e/\pi$  ratio.

### Carbon sieve check

While the spectrometers are still at negative polarity, we should quickly confirm that the optics are correct.

- 1. Restore the Q2 current on both spectrometers to their nominal values.
- 2. Insert the Carbon 0.5% r.l. target and sieve slit collimators on both SHMS and HMS. Raster off. Current limit=40  $\mu$ A. ELREAL singles. Take 100,000 HMS and 100,000 SHMS good electron events with  $-8\% < \delta < +8\%$  in HMS and  $-10\% < \delta < +24\%$  in SHMS. Adjust PS2(SHMS-ELREAL) and PS4(HMS-ELREAL) as necessary to keep the deadtime at reasonable levels (below 20%).

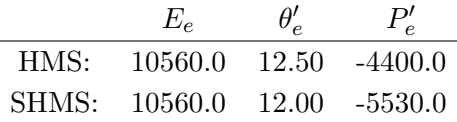

3. Look at HMS and SHMS  $x - fp$  vs  $y - fp$  scatterplots. The "hourglass" should be nicely aligned vertically, indicating alignment of the beam with the HMS and SHMS optical axes. Mark Jones or Holly Szumila-Vance should be consulted if anything looks amiss.

# Carbon-Sieve Optics

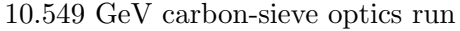

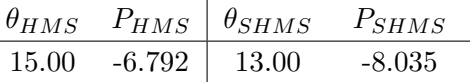

#### $1.$   $\sqrt{S}$ ✝ ☎ ✆ Single Carbon Foil Optics

Set up the following configuration:

- (a) Set the SHMS magnets to  $-8.035$  GeV/c. Magnets cycled.
- (b) SHMS angle  $= 10.00 \text{ deg (from TV)}$ .
- (c) Set HMS magnets to  $-6.792 \text{ GeV/c}$ . Magnets cycled.
- (d) Switch HMS Optical Matrix to 6.6 GeV/c optimized matrix. See analysis instructions on the wiki or the print-out in the run plan binder. Contact Jacob Murphy with any questions.
- (e) HMS angle  $= 15.00 \text{ deg (from TV)}$ .
- (f) Insert the Carbon 0.5% target.
- (g) Prescale GUI settings:

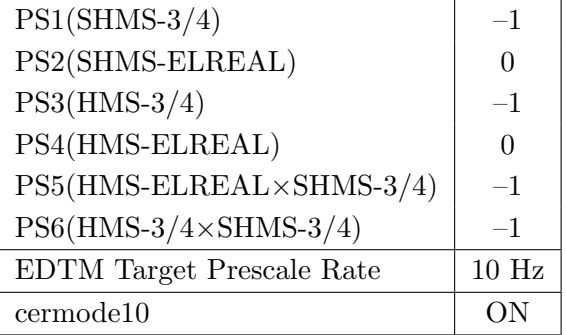

- (h) HMS sieve and SHMS sieve collimators.
- (i) Stable 80  $\mu$ A beam with 2  $\times$  2 raster on. Current Limit = 80  $\mu$ A.
- (j) Update standard.kinematics with the new settings.
- (k) Jacob Murphy should be present for this run. Take a first run for 10 minutes (at 100% data taking efficiency) which should be immediately analyzed using Holly's carbon optics script, then continue data collection. The statistics goal is 200 electron events per sieve hole. The first run should be used to estimate how long to run.

Estimated Running Time: 1.0 hours at 100% efficiency.

#### $2.\sqrt{6}$ ✝ ☎ ✆ Carbon Foil ±8 Optics

Set up the following configuration:

- (a) Insert Optical ±8 Carbon target. Keep spectrometer settings unchanged.
- (b) Prescale GUI settings:

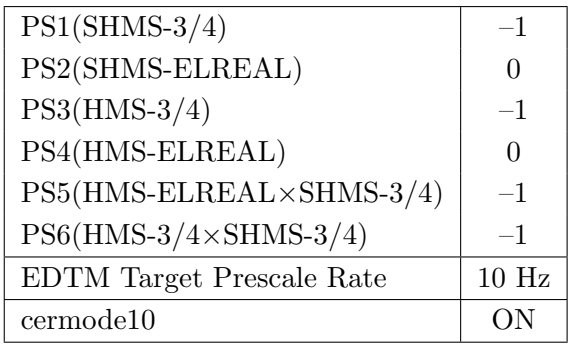

(c) HMS sieve and SHMS sieve collimators.

(d) Stable 50  $\mu$ A beam with 2  $\times$  2 raster on.

Current Limit = 50  $\mu$ A.

- (e) Do not update standard.kinematics as the setting is unchanged.
- (f) Jacob Murphy should be present for this run. Take a first run for 10 minutes (at 100% data taking efficiency) which should be immediately analyzed using Holly's carbon optics script, then continue data collection. The statistics goal is 200 electron events per sieve hole. The first run should be used to estimate how long to run.

Estimated Running Time: 1.0 hours at 100% efficiency.

### Configure the spectrometers for the trigger checkout with Heep coincidences

- 1. Switch the SHMS to positive polarity (follow the cycling procedure) and set to +5.530 GeV/c.
- 2. HMS momentum  $=$  -5.878 GeV/c. Follow the cycling procedure.
- 3. Switch HMS Optical Matrix to standard optimized matrix. See analysis instructions on the wiki or the print-out in the run plan binder. Contact Jacob Murphy with any questions.
- 4. SHMS angle  $= 23.11 \text{ deg (from TV)}$ .
- 5. HMS angle  $= 21.67 \text{ deg (from TV)}$ .
- 6. 10 cm LH2 target.
- 7. Prescale GUI settings:

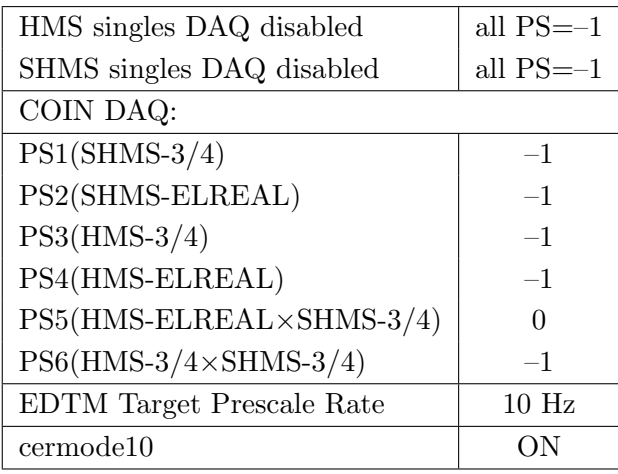

### Coincidence trigger checkout - Sawatzky, Jones, Murphy

We want to set up the following configurations in the coincidence DAQ:

HMS ( $e^-$  trigger):  $A(\text{ELREAL } e^- + \frac{\pi^- + K^-}{5 - 10})$ ) SHMS ( $e^-$  trigger):  $A(\text{ELREAL } e^- + \frac{\pi^- + K^-}{5-10})$ SHMS  $(\pi^{\pm}$  trigger): B (SCIN-3/4) HMS  $A \times$  SHMS  $B$ 

- Check the single arm trigger legs.
- Check the coincidence trigger with existing HMS-ELREAL.
- Check SHMS, HMS detector fADC timing windows and thresholds.
- Check fADC pedestals. Check fADC reference times and ADC gates (widths should be 40 ns).
- Double-check SHMS timing for pions, kaons, and protons.

• Double-check SHMS+HMS coincidence timing. HMS start, SHMS stop. To limit noise/backround, narrow the gate as needed. Need to recheck and adjust timing. Extremely important: Look at the coincidence time plot in online analysis, and count the number of random pulses on each side of the prompt peak. The prompt peak should be centered in the distribution, with about 6 random pulses on each side. Preferably, these random pulses are of nearly equal height.

In Kaon-LT we had a 60 ns SHMS gate, and a narrower 30 ns HMS gate with its leading edge centered in the SHMS gate <https://logbooks.jlab.org/entry/3602842>. With the lined up SHMS-3/4 overlap timing, an even narrower gate might be possible.

• The EDTM (Electronic Dead Time Monitor) needs to be set to a rate to give on the order of  $10<sup>4</sup>$  accepted EDTM triggers (i.e. triggers on disk after deadtime losses) over the course of a 1 hour run. This rate is now supposed to be set automatically, but Jacob should replay a run to confirm this is the case, and post the result on hclog.

# Heep-check coincidence runs

 $1. (p$ ✝  $p(e, e'p)$  setting for both spectrometer momenta

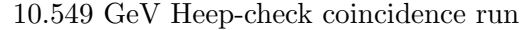

☎ ✆

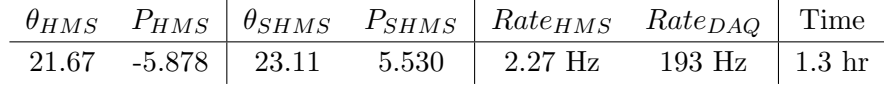

Set up the following configuration:

- (a) Set the SHMS magnets to  $+5.53$  GeV/c (follow the magnet cycling procedure).
- (b) SHMS angle  $= 23.11$  deg (from TV).
- (c) Set HMS magnets to  $-5.878$  GeV/c.
- (d) HMS angle  $= 21.67 \text{ deg (from TV)}$ .

(e) Prescale GUI settings:

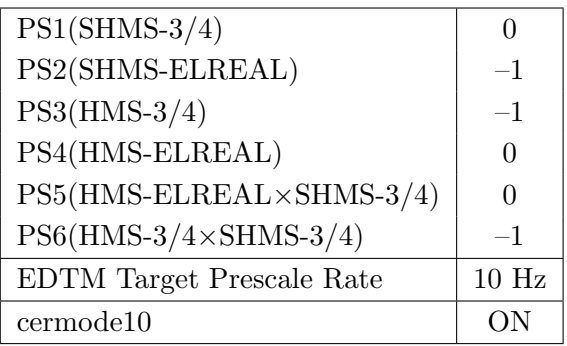

- (f) HMS large and SHMS collimators.
- (g) Stable 80  $\mu$ A beam with  $2 \times 2$  raster on.
- (h) Update standard.kinematics with the new settings.

Take two runs with a combined total of 10,000  $e + p$  elastic scattering coincidences. The first run should be 15 minutes (at 100% data taking efficiency), and should be immediately analyzed, checking  $E_m$  and  $p_m$ , while taking the second run.

Estimated Running Time: 1.3 hours at 100% efficiency.

2.  $\overline{c}$ ✝  $\overline{a}$ ✆  $\text{Al}(e, e'p)X$  Thick Dummy target run for Heep-check.

Insert the "thick" dummy target ( $\pm 5$  cm) and run for 10 minutes at 40  $\mu$ A (assuming 100% efficiency).

DO NOT modify *standard.kinematics* for this run (i.e. keep as for LH2 target).

Q<sup>2</sup>=3.85, W=2.02, x=0.55, high  $\epsilon$  data taking

| Nominal $Q^2 = 3.85 \text{ GeV}^2/c^2$ , $W = 2.02 \text{ GeV}$ , $x = 0.55 \text{ Kinematics}$ |                   |  |                                         |                                               |  |            |  |
|-------------------------------------------------------------------------------------------------|-------------------|--|-----------------------------------------|-----------------------------------------------|--|------------|--|
|                                                                                                 |                   |  | $E_e$ $E_{e'}$ $\theta_{e'}$ $\epsilon$ | t  $p_{\pi}$                                  |  | $\theta_a$ |  |
|                                                                                                 | $GeV$ $GeV$ $deg$ |  |                                         | $(GeV/c)^2$ $GeV/c$                           |  | $\deg$     |  |
|                                                                                                 |                   |  |                                         | $10.549$ 6.792 13.31 0.888 0.049 3.493 -21.65 |  |            |  |

1.  $\overline{a}$ ✝ ☎ ✆  $p(e, e'\pi^{+})n$  LH2 SHMS right  $(\theta = 19.65^o)$  run.

Set up the following configuration:

- (a) HMS angle  $= 13.31$  (from TV).
- (b) HMS momentum  $= -6.792$  GeV/c. Negative polarity. Magnets will need to be cycled.
- (c) Switch HMS Optical Matrix to  $6.6 \text{ GeV/c}$  optimized matrix. See analysis instructions on the wiki or the print-out in the run plan binder. Contact Jacob Murphy with any questions.
- (d) SHMS angle  $= 19.65$  deg (from TV).
- (e) SHMS momentum  $= 3.493 \text{ GeV/c}$ . Positive polarity.
- (f) 10 cm LH2 target.
- (g) Set the PS1(SHMS-3/4) and PS4(HMS-ELREAL) target rates to 100 Hz.

For 80  $\mu$ A beam and the projected rates listed below, these prescale factors should give 100 Hz HMS and SHMS singles event rates to disk, and an 430 Hz DAQ rate overall.

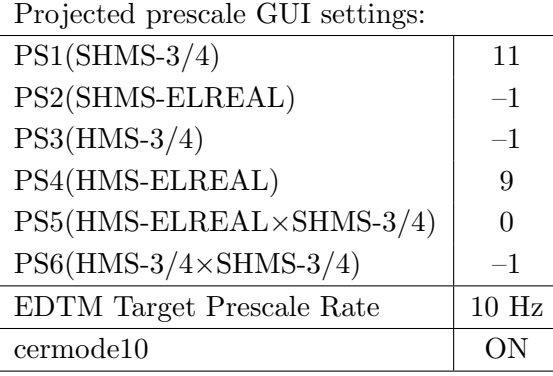

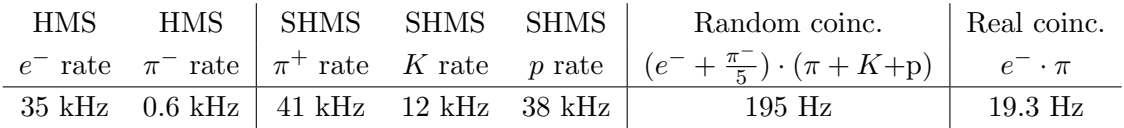

- (h) Update standard.kinematics with the new settings. Use proton as the target mass.
- (i) fadcmode10 Run: Start by taking a 2 minute fadcmode10 run. Be sure to mark this clearly on the Run Sheet. After the run, it is extremely important to unclick the fadcmode10 setting button. These runs do NOT need to be replayed.
- (j) Take data for 1 hour (at 100% efficiency) at 80  $\mu$ A to get about 81,000  $p(e, e' \pi^+)$ n coincidences and 288 mC charge delivered. Use the physics replay to keep track of the event total. LH2 and LD2 replays have different cuts enabled. Make sure the correct target is inputted into the physics replay. The first run should be  $\sim$  20 minutes (at 100% data taking efficiency), and should be immediately analyzed to get an indication of the pion rate. Use this to calculate how long to run to get the desired statistics.
- (k) Shift workers should keep a running total of coincidence events and charge delivered. These values are outputted at the end of the physics replay.
- 2.  $\boxed{\text{Al}(e, e'\pi^+)X}$  Thick Dummy target SHMS right  $(\theta = 19.65^o)$  run. ✝ ✆

Now put in the "thick" dummy target  $(\pm 5 \text{ cm})$  and initially set prescale factors to the same as the LH2 run.

If the HMS and SHMS singles event rates to disk are significantly less than 100 Hz each, the PS1,4 factors can be decreased accordingly.

Current limit:  $40 \mu A$ .

DO NOT modify *standard.kinematics* for this run (i.e. keep as for LH2 targets).

- 3.  $\boxed{p(e, e'\pi^+)n}$  LH2 SHMS center  $(\theta = 21.65^o)$  run. ✝ ✆
	- (a) Move the SHMS to 21.65 deg (from TV). Be sure to record and photograph the actual achieved vernier value to 0.005 degree precision. Leave the spectrometer magnet settings unchanged.
	- (b) Set the PS1(SHMS-3/4) and PS4(HMS-ELREAL) target rates to 100 Hz.

For  $80\mu\text{A}$  beam and the projected rates listed below, these prescale factors should give 100 Hz HMS and SHMS singles event rates to disk, and a 319 Hz DAQ rate overall.

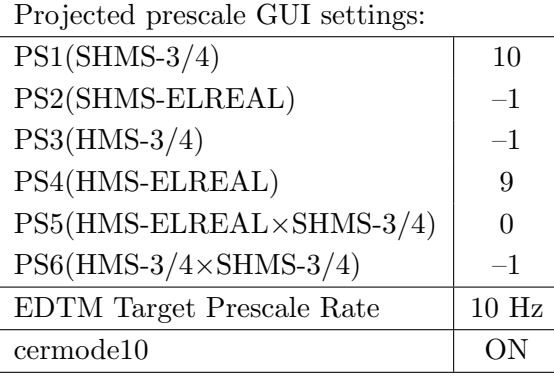

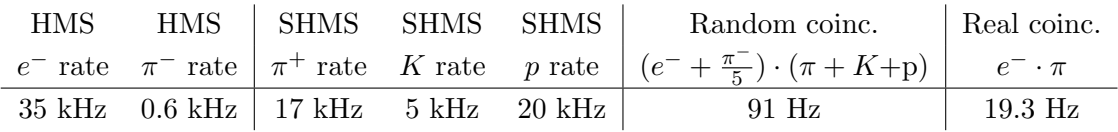

- (c) Update standard.kinematics with the new settings. Use proton as the target mass.
- (d) fadcmode10 Run: Start by taking a 2 minute fadcmode10 run. Be sure to mark this clearly on the Run Sheet. After the run, it is extremely important to unclick the fadcmode10 setting button. These runs do NOT need to be replayed.
- (e) Take data for 1 hour (at 100% efficiency) at 80  $\mu$ A to get about 81,000  $p(e, e'\pi^+)n$  coincidences and 288 mC charge delivered. Use the physics replay to keep track of the event total. LH2 and LD2 replays have different cuts enabled. Make sure the correct target is inputted into the physics replay. The first run should be  $\sim 20$  minutes (at 100% data taking efficiency), and should be immediately analyzed to get an indication of the pion rate. Use this to calculate how long to run to get the desired statistics.
- (f) Shift workers should keep a running total of coincidence events and charge delivered. These values are outputted at the end of the physics replay.

4.  $\overline{c}$ ✝  $\overline{a}$ ✆  $\text{Al}(e, e^{\prime}\pi^{+})X$  Thick Dummy target SHMS center  $(\theta = 21.65^{\circ})$  run.

Now put in the "thick" dummy target  $(\pm 5 \text{ cm})$  and initially set prescale factors to the same as the LH2 run.

If the HMS and SHMS singles event rates to disk are significantly less than 100 Hz each, the PS1,4 factors can be decreased accordingly.

Current limit: 40  $\mu$ A.

DO NOT modify *standard.kinematics* for this run (i.e. keep as for LH2 targets).

- 5.  $\boxed{p(e, e'\pi^+)n}$  LH2 SHMS left  $(\theta = 23.65^o)$  run. ✝ ✆
	- (a) Move the SHMS 23.65 deg (from TV). Be sure to record and photograph the actual achieved vernier value to 0.005 degree precision. Leave the spectrometer magnet settings unchanged.
	- (b) Set the PS1(SHMS-3/4) and PS4(HMS-ELREAL) target rates to 100 Hz.

For 80  $\mu$ **A** beam and the projected rates listed below, these prescale factors should give 100 Hz HMS and SHMS singles event rates to disk, and a 338 Hz DAQ rate overall.

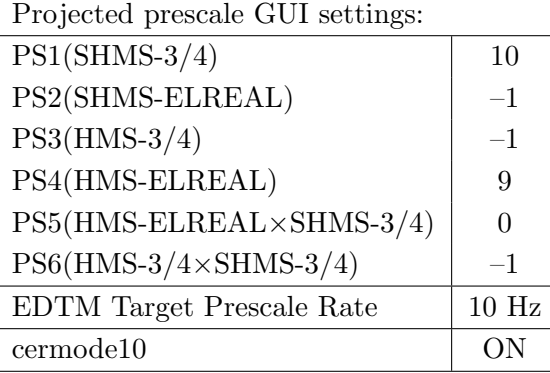

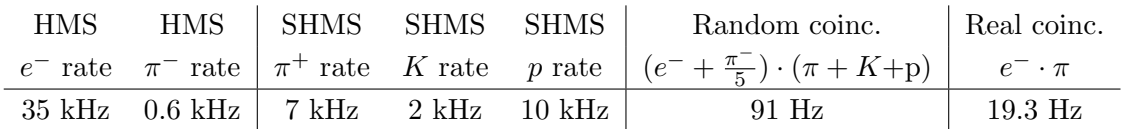

- (c) Update standard.kinematics with the new settings. Use proton as the target mass.
- (d) fadcmode10 Run: Start by taking a 2 minute fadcmode10 run. Be sure to mark this clearly on the Run Sheet. After the run, it is extremely important to unclick the fadcmode10 setting button. These runs do NOT need to be replayed.
- (e) Take data for approximately 1 hour (at 100% efficiency) at 80  $\mu$ A to get about 81,000  $p(e, e' \pi^{+})p$  coincidences and 288 mC charge delivered. Use the physics replay to keep track of the event total. The first run should be  $\sim 20$  minutes (at 100% data taking efficiency), and should be immediately analyzed to get an indication of the pion rate. Use this to calculate how long to run to get the desired statistics.
- (f) Shift workers should keep a running total of coincidence events and charge delivered. These values are outputted at the end of the physics replay.

6.  $\boxed{\text{Al}(e, e'\pi^+)X}$  Thick Dummy target SHMS left  $(\theta = 23.65^o)$  run.  $\begin{pmatrix} \cdot & \cdot & \cdot \\ \cdot & \cdot & \cdot \end{pmatrix}$ 

Now put in the "thick" dummy target  $(\pm 5 \text{ cm})$  and initially set prescale factors to the same as the LH2 run.

If the HMS and SHMS singles event rates to disk are significantly less than 100 Hz each, the PS1,4 factors can be decreased accordingly.

Current limit:  $40 \mu A$ .

DO NOT modify *standard.kinematics* for this run (i.e. keep as for LH2 targets).

- 7.  $\overline{a}$ ✝ ☎ ✆  $p(e, e'\pi^{+})n$  LH2 SHMS Right-2 ( $\theta = 18.00^o$ ) run.
	- (a) Move the SHMS 18.00 deg (from TV). Be sure to record and photograph the actual achieved vernier value to 0.005 degree precision. Leave the spectrometer magnet settings unchanged.
	- (b) Set the PS1(SHMS-3/4) and PS4(HMS-ELREAL) target rates to 100 Hz.

For 80  $\mu$ **A** beam and the projected rates listed below, these prescale factors should give 100 Hz HMS and SHMS singles event rates to disk, and a 338 Hz DAQ rate overall.

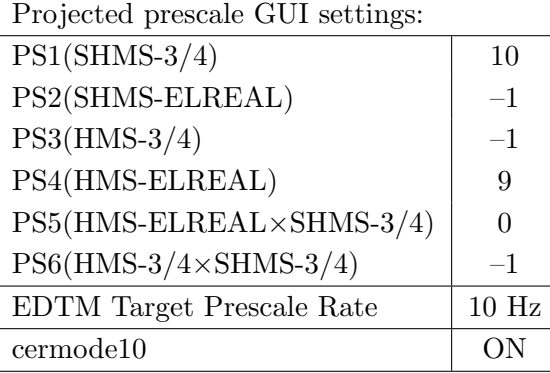

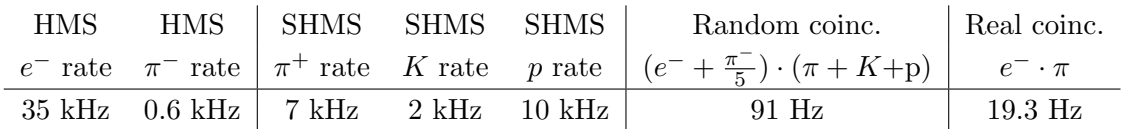

- (c) Update standard.kinematics with the new settings. Use proton as the target mass.
- (d) fadcmode10 Run: Start by taking a 2 minute fadcmode10 run. Be sure to mark this clearly on the Run Sheet. After the run, it is extremely important to unclick the fadcmode10 setting button. These runs do NOT need to be replayed.
- (e) Take data for approximately 1 hour (at  $100\%$  efficiency) at 80  $\mu$ A to get about 81,000  $p(e, e' \pi^+)$ n coincidences and 288 mC charge delivered. Use the physics replay to keep track of the event total. LH2 and LD2 replays have different cuts enabled. Make sure the correct target is inputted into the physics replay. The first run should be  $\sim 20$  minutes (at 100% data taking efficiency), and should be immediately analyzed to get an indication of the pion rate. Use this to calculate how long to run to get the desired statistics.
- (f) Shift workers should keep a running total of coincidence events and charge delivered. These values are outputted at the end of the physics replay.

8.  $\boxed{\text{Al}(e, e'\pi^+)X}$  Thick Dummy target SHMS Right-2 ( $\theta = 18.00^o$ ) run.  $\begin{pmatrix} \cdot & \cdot & \cdot \\ \cdot & \cdot & \cdot \end{pmatrix}$ 

Now put in the "thick" dummy target  $(\pm 5 \text{ cm})$  and initially set prescale factors to the same as the LH2 run.

If the HMS and SHMS singles event rates to disk are significantly less than 100 Hz each, the PS1,4 factors can be decreased accordingly.

Current limit:  $40 \mu A$ .

DO NOT modify *standard.kinematics* for this run (i.e. keep as for LH2 targets).

- 9.  $\boxed{p(e, e')p}$  HMS Hydrogen elastic singles run. ✝ ✆
	- (a) Move the HMS 18.045 deg (from TV). Be sure to record and photograph the actual achieved vernier value to 0.005 degree precision. Leave the spectrometer magnet settings unchanged.
	- (b) Set the PS4(HMS-ELREAL) target rates to 2000 Hz. Set all other prescales to –1.
	- (c) Update standard.kinematics with the new settings. Use proton as the target mass.
	- (d) Take data for approximately 0.5 hours (at 100% efficiency) at 80  $\mu$ A to get about 18,000 elastics. Use the HMS HeeP singles physics replay to keep track of the event total. The first run should be  $\sim 15$  minutes (at 100% data taking efficiency), and should be immediately analyzed to get an indication of the elastics rate. Use this to calculate how long to run to get the desired statistics.
- 10.  $\sqrt{\text{Al}(e, e'\pi^+)X}$  Thick Dummy target HMS Hydrogen elastic singles run. ✝ ✆

Now put in the "thick" dummy target  $(\pm 5 \text{ cm})$  and initially set prescale factors to the same as the LH2 run.

If the HMS singles event rates to disk are significantly less than 100 Hz, the PS4 factors can be decreased accordingly.

Current limit:  $40 \mu A$ .

DO NOT modify *standard.kinematics* for this run (i.e. keep as for LH2 targets).

Q<sup>2</sup>=2.73, W=2.63, x=0.31, high  $\epsilon$  data taking

| Nominal $Q^2 = 2.73 \text{ GeV}^2/c^2$ , $W = 2.63 \text{ GeV}$ , $x = 0.31 \text{ Kinematics}$ |                   |  |                                         |                                                   |  |            |  |
|-------------------------------------------------------------------------------------------------|-------------------|--|-----------------------------------------|---------------------------------------------------|--|------------|--|
|                                                                                                 |                   |  | $E_e$ $E_{e'}$ $\theta_{e'}$ $\epsilon$ | t  $p_{\pi}$                                      |  | $\theta_a$ |  |
|                                                                                                 | $GeV$ $GeV$ $deg$ |  |                                         | $(GeV/c)^2$ $GeV/c$                               |  | $\deg$     |  |
|                                                                                                 |                   |  |                                         | 10.549  5.878  12.04  0.834  0.118  4.605  -14.33 |  |            |  |

1.  $\overline{a}$ ✝ ☎ ✆  $p(e, e'\pi^{+})n$  LH2 SHMS left  $(\theta = 16.33^o)$  run.

Set up the following configuration:

- (a) HMS angle  $= 12.04$  (from TV). Follow the specific small angle rotation instructions on the Wiki. Beam off during the HMS movement. The Run Coordinator will need to arrange in advance which expert personnel (e.g. Amy Comer, Steve Lassiter) need to monitor remotely.
- (b) HMS momentum  $=-5.878 \text{ GeV/c}$ . Negative polarity.
- (c) Switch HMS Optical Matrix to standard matrix. See analysis instructions on the wiki or the print-out in the run plan binder. Contact Jacob Murphy with any questions.
- (d) SHMS angle  $= 16.33$  deg (from TV).
- (e) SHMS momentum  $= 4.605 \text{ GeV/c}$ . Positive polarity.
- (f) 10 cm LH2 target.
- (g) Set the PS1(SHMS-3/4) and PS4(HMS-ELREAL) target rates to 100 Hz.

For 80  $\mu$ **A** beam and the projected rates listed below, these prescale factors should give 100 Hz HMS and SHMS singles event rates to disk, and a 478 Hz DAQ rate overall.

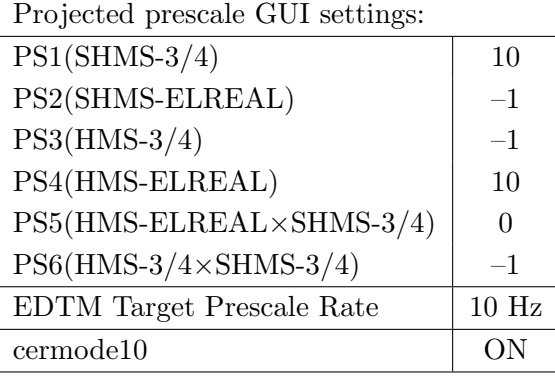

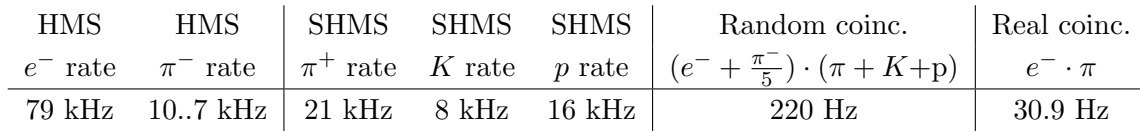

(h) Update standard.kinematics with the new settings.Use proton as the target mass.

(i) fadcmode10 Run: Start by taking a 2 minute fadcmode10 run. Be sure to mark this clearly on the Run Sheet. After the run, it is extremely important to unclick the fadcmode10 setting button. These runs do NOT need to be replayed.

- (j) Take data for approximately 1 hour (at 100% efficiency) at 80  $\mu$ A to get about 145,000  $p(e, e' \pi^+)$ n coincidences and 288 mC charge delivered. Use the physics replay to keep track of the event total. LH2 and LD2 replays have different cuts enabled. Make sure the correct target is inputted into the physics replay. The first run should be  $\sim 20$  minutes (at 100% data taking efficiency), and should be immediately analyzed to get an indication of the pion rate. Use this to calculate how long to run to get the desired statistics.
- (k) Shift workers should keep a running total of coincidence events and charge delivered. These values are outputted at the end of the physics replay.
- 2.  $\boxed{\text{Al}(e, e'\pi^+)X}$  Thick Dummy target SHMS left  $(\theta = 16.33^o)$  run. ✝ ✆

Now put in the "thick" dummy target  $(\pm 5 \text{ cm})$  and initially set prescale factors to the same as the LH2 run.

If the HMS and SHMS singles event rates to disk are significantly less than 100 Hz each, the PS1,4 factors can be decreased accordingly.

Current limit:  $40 \mu A$ .

DO NOT modify *standard.kinematics* for this run (i.e. keep as for LH2 targets).

- 3.  $\boxed{p(e, e'\pi^+)n}$  LH2 SHMS center  $(\theta = 14.33^o)$  run. ✝ ✆
	- (a) Move the SHMS to 14.33 deg (from TV). Be sure to record and photograph the actual achieved vernier value to 0.005 degree precision. Leave the spectrometer magnet settings unchanged. Leave the spectrometer magnet settings unchanged.
	- (b) Set the PS1(SHMS-3/4) and PS4(HMS-ELREAL) target rates to 100 Hz.

For  $80\mu\text{A}$  beam and the projected rates listed below, these prescale factors should give 100 Hz HMS and SHMS singles event rates to disk, and a 881 Hz DAQ rate overall.

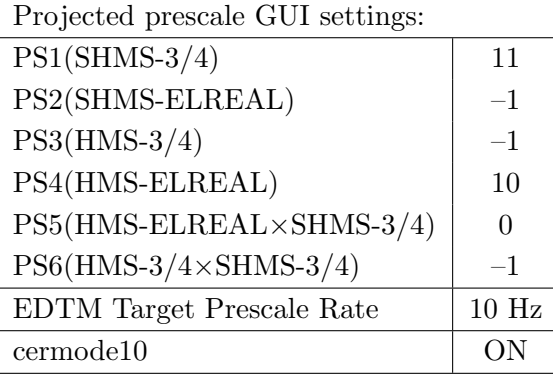

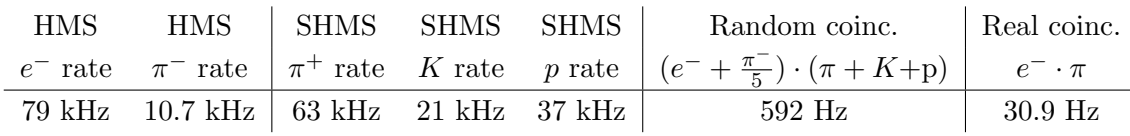

- (c) Update standard.kinematics with the new settings. Use proton as the target mass.
- (d) fadcmode10 Run: Start by taking a 2 minute fadcmode10 run. Be sure to mark this clearly on the Run Sheet. After the run, it is extremely important to unclick the fadcmode10 setting button. These runs do NOT need to be replayed.
- (e) Take data for 1 hour (100% efficiency) at 80  $\mu$ A to get about 145,000  $p(e, e'\pi^+)n$ coincidences and 288 mC charge delivered. Use the physics replay to keep track of the event total. LH2 and LD2 replays have different cuts enabled. Make sure the correct target is inputted into the physics replay. The first run should be  $\sim$ 20 minutes (at 100% data taking efficiency), and should be immediately analyzed to get an indication of the pion rate. Use this to calculate how long to run to get the desired statistics.
- (f) Shift workers should keep a running total of coincidence events and charge delivered. These values are outputted at the end of the physics replay.

4.  $\overline{c}$ ✝  $\overline{a}$ ✆  $\text{Al}(e, e^{\prime}\pi^{+})X$  Thick Dummy target SHMS center  $(\theta = 14.33^{\circ})$  run.

Now put in the "thick" dummy target  $(\pm 5 \text{ cm})$  and initially set prescale factors to the same as the LH2 run.

If the HMS and SHMS singles event rates to disk are significantly less than 100 Hz each, the PS1,4 factors can be decreased accordingly.

Current limit:  $40 \mu A$ .

DO NOT modify *standard.kinematics* for this run (i.e. keep as for LH2 targets).

- 5.  $\boxed{p(e, e'\pi^+)n}$  LH2 SHMS right  $(\theta = 12.33^o)$  run. ✝ ✆
	- (a) Move the SHMS 12.33 deg (from TV). Be sure to record and photograph the actual achieved vernier value to 0.005 degree precision. Leave the spectrometer magnet settings unchanged.
	- (b) Set the PS1(SHMS-3/4) and PS4(HMS-ELREAL) target rates to 100 Hz.

For 80  $\mu$ A beam and the projected rates listed below, these prescale factors should give 100 Hz HMS and SHMS singles event rates to disk, and an 1874 Hz DAQ rate overall.

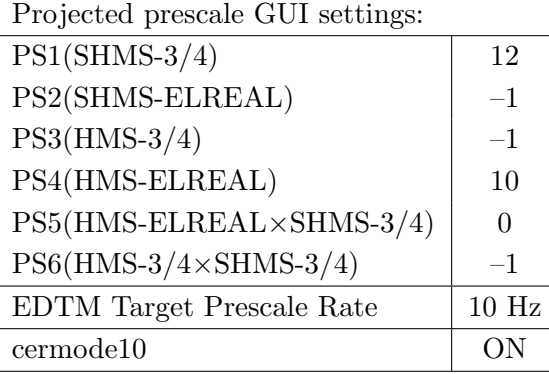

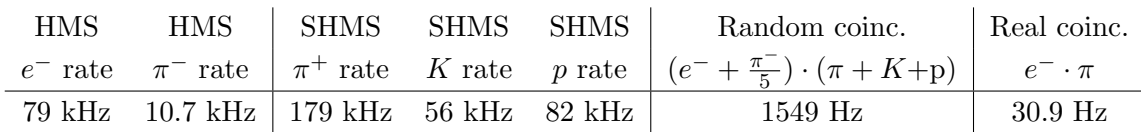

- (c) Update standard.kinematics with the new settings.Use proton as the target mass.
- (d) fadcmode10 Run: Start by taking a 2 minute fadcmode10 run. Be sure to mark this clearly on the Run Sheet. After the run, it is extremely important to unclick the fadcmode10 setting button. These runs do NOT need to be replayed.
- (e) Take data for approximately 1 hour (at  $100\%$  efficiency) at 80  $\mu$ A to get about 145,000  $p(e, e' \pi^+)$ n coincidences and 288 mC charge delivered. Use the physics replay to keep track of the event total. LH2 and LD2 replays have different cuts enabled. Make sure the correct target is inputted into the physics replay. The first run should be  $\sim 20$  minutes (at 100% data taking efficiency), and should be immediately analyzed to get an indication of the pion rate. Use this to calculate how long to run to get the desired statistics.
- (f) Shift workers should keep a running total of coincidence events and charge delivered. These values are outputted at the end of the physics replay.

6.  $\boxed{\text{Al}(e, e'\pi^+)X}$  Thick Dummy target SHMS right  $(\theta = 12.33^o)$  run.  $\begin{pmatrix} \cdot & \cdot & \cdot \\ \cdot & \cdot & \cdot \end{pmatrix}$ 

Now put in the "thick" dummy target  $(\pm 5 \text{ cm})$  and initially set prescale factors to the same as the LH2 run.

If the HMS and SHMS singles event rates to disk are significantly less than 100 Hz each, the PS1,4 factors can be decreased accordingly.

Current limit: 40  $\mu$ A.

DO NOT modify *standard.kinematics* for this run (i.e. keep as for LH2 targets).

 $Q^2$ =3.85, *W*=2.62, *x*=0.39, high  $\epsilon$  data taking

| Nominal $Q^2 = 3.85 \text{ GeV}^2/c^2$ , $W = 2.62 \text{ GeV}$ , $x = 0.39 \text{ Kinematics}$ |                                         |  |  |                                      |  |            |  |
|-------------------------------------------------------------------------------------------------|-----------------------------------------|--|--|--------------------------------------|--|------------|--|
|                                                                                                 | $E_e$ $E_{e'}$ $\theta_{e'}$ $\epsilon$ |  |  | t  $p_\pi$                           |  | $\theta_a$ |  |
|                                                                                                 | $GeV$ $GeV$ $deg$                       |  |  | $(GeV/c)^2$ $GeV/c$                  |  | $\deg$     |  |
|                                                                                                 |                                         |  |  | 10.549 5.309 15.06 0.779 0.208 5.127 |  | $-14.28$   |  |

1.  $\overline{a}$ ✝ ☎ ✆  $p(e, e'\pi^{+})n$  LH2 SHMS right  $(\theta = 12.28^o)$  run.

Set up the following configuration:

- (a) HMS angle  $= 15.06$  (from TV).
- (b) HMS momentum  $=-5.309 \text{ GeV/c}$ . Negative polarity.
- (c) SHMS angle  $= 12.28$  deg (from TV).
- (d) SHMS momentum  $= 5.127 \text{ GeV/c}$ . Positive polarity.
- (e) 10 cm LH2 target.
- (f) Set the PS1(SHMS-3/4) and PS4(HMS-ELREAL) target rates to 100 Hz.

For 80  $\mu$ A beam and the projected rates listed below, these prescale factors should give 100 Hz HMS and SHMS singles event rates to disk, and an 465 Hz DAQ rate overall. Projected prescale GUI settings:

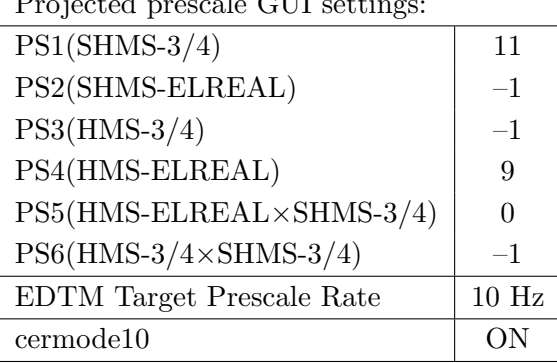

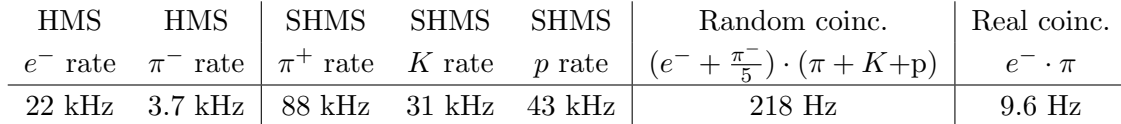

- $(g)$  Update *standard.kinematics* with the new settings. Use proton as the target mass.
- (h) fadcmode10 Run: Start by taking a 2 minute fadcmode10 run. Be sure to mark this clearly on the Run Sheet. After the run, it is extremely important to unclick the fadcmode10 setting button. These runs do NOT need to be replayed.
- (i) Take data for approximately 1.5 hour (at 100% efficiency) at 80  $\mu$ A to get about 61,000  $p(e, e' \pi^{+})p$  coincidences and 432 mC charge delivered. Use the physics replay to keep track of the event total. LH2 and LD2 replays have different cuts enabled. Make sure the correct target is inputted into the physics replay.

The first run should be  $\sim 20$  minutes (at 100% data taking efficiency), and should be immediately analyzed to get an indication of the pion rate. Use this to calculate how long to run to get the desired statistics.

- (j) Shift workers should keep a running total of coincidence events and charge delivered. These values are outputted at the end of the physics replay.
- 2.  $\left[\text{Al}(e, e^{\prime}\pi^{+})X\right]$  Thick Dummy target SHMS right  $\left(\theta = 12.28^{\circ}\right)$  run. ✝ ✆

Now put in the "thick" dummy target  $(\pm 5 \text{ cm})$  and initially set prescale factors to the same as the LH2 run.

If the HMS and SHMS singles event rates to disk are significantly less than 100 Hz each, the PS1,4 factors can be decreased accordingly.

Current limit:  $40 \mu A$ .

DO NOT modify *standard.kinematics* for this run (i.e. keep as for LH2, LD2 targets).

### Take data for 0.3 hours (100% efficiency) at 40  $\mu$ A.

During this period, the Target Operator should park the LH2 target and prepare for LD2 data taking.

- 3.  $\overline{C}$ ✝  $\ddot{\phantom{0}}$ ✆  $d(e, e'\pi^+)nn_{sp}$  LD2 SHMS right  $(\theta = 12.28^o)$  run.
	- (a) Now put in the 10 cm LD2 and leave the spectrometer settings unchanged.
	- (b) Set the PS1(SHMS-3/4) and PS4(HMS-ELREAL) target rates to 100 Hz.

For 80  $\mu$ A beam and the projected rates listed below, these prescale factors should give 100 Hz HMS and SHMS singles event rates to disk, and an 1118 Hz DAQ rate overall.

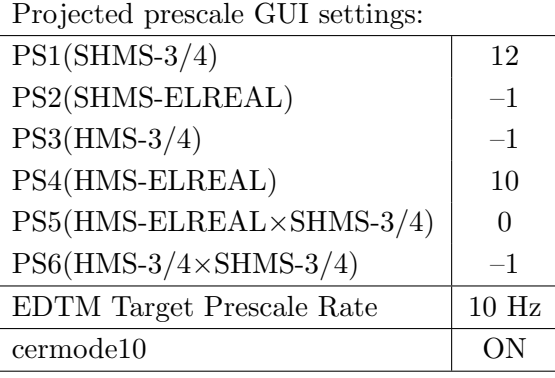

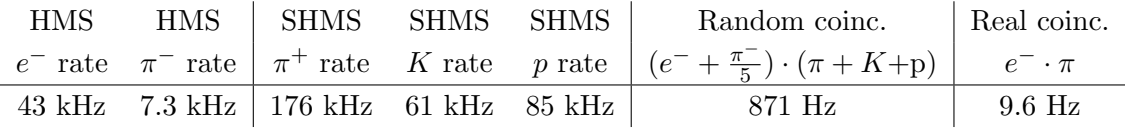

- (c) Update standard.kinematics with the new settings.Use proton as the target mass.
- (d) fadcmode10 Run: Start by taking a 2 minute fadcmode10 run. Be sure to mark this clearly on the Run Sheet. After the run, it is extremely important to unclick the fadcmode10 setting button. These runs do NOT need to be replayed.
- (e) Take data for approximately 1.5 hour (at 100% efficiency) at 80  $\mu$ A to get about 61,000 d(e,  $e' \pi^+$ )nn<sub>sp</sub> coincidences and 432 mC charge delivered. Use the physics replay to keep track of the event total. LH2 and LD2 replays have different cuts enabled. Make sure the correct target is inputted into the **physics replay.** The first run should be  $\sim 20$  minutes (at 100% data taking efficiency), and should be immediately analyzed to get an indication of the pion rate. Use this to calculate how long to run to get the desired statistics.
- (f) Shift workers should keep a running total of coincidence events and charge delivered. These values are outputted at the end of the physics replay.
- 4.  $\overline{C}$ ✝  $\ddot{\phantom{0}}$ ✆  $d(e, e'\pi^{+})nn_{sp}$  LD2 SHMS center  $(\theta = 14.28^o)$  run.
	- (a) Move the SHMS to 14.28 deg (from TV). Be sure to record and photograph the actual achieved vernier value to 0.005 degree precision. Leave the spectrometer magnet settings unchanged. Leave the spectrometer magnet settings unchanged.
	- (b) Set the PS1(SHMS-3/4) and PS4(HMS-ELREAL) target rates to 100 Hz.

For  $80\mu\text{A}$  beam and the projected rates listed below, these prescale factors should give 100 Hz HMS and SHMS singles event rates to disk, and a 490 Hz DAQ rate overall.

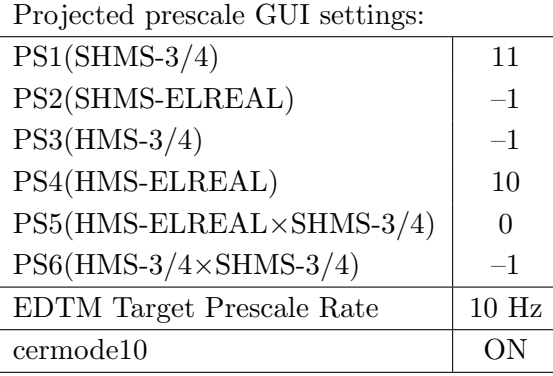

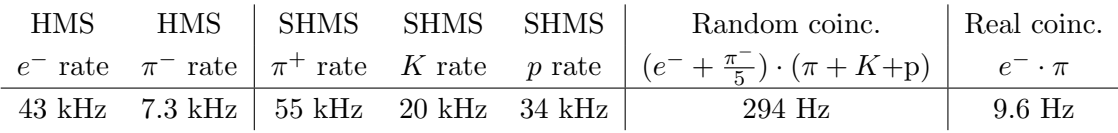

- (c) Update standard.kinematics with the new settings. Use proton as the target mass.
- (d) fadcmode10 Run: Start by taking a 2 minute fadcmode10 run. Be sure to mark this clearly on the Run Sheet. After the run, it is extremely important to unclick the fadcmode10 setting button. These runs do NOT need to be replayed.
- (e) Take data for 1.5 hours (100% efficiency) at 80  $\mu$ A to get about 61,000  $d(e, e'\pi^+)nn_{sp}$  coincidences and 432 mC charge delivered. Use the physics replay to keep track of the event total. LH2 and LD2 replays have different cuts enabled. Make sure the correct target is inputted into the physics replay. The first run should be  $\sim 20$  minutes (at 100% data taking efficiency), and should be immediately analyzed to get an indication of the pion rate. Use this to calculate how long to run to get the desired statistics.
- (f) Shift workers should keep a running total of coincidence events and charge delivered. These values are outputted at the end of the physics replay.

5.  $\overline{a}$ ✝  $\overline{a}$ ✆  $\text{Al}(e, e^{\prime}\pi^{+})X$  Thick Dummy target SHMS center  $(\theta = 14.28^{\circ})$  run.

Now put in the "thick" dummy target  $(\pm 5 \text{ cm})$  and initially set prescale factors to the same as the LD2 run.

If the HMS and SHMS singles event rates to disk are significantly less than 100 Hz each, the PS1,4 factors can be decreased accordingly.

Current limit: 40  $\mu$ A.

DO NOT modify *standard.kinematics* for this run (i.e. keep as for LH2, LD2 targets).

## Take data for 0.3 hours (100% efficiency) at 40  $\mu$ A.

During this period, the Target Operator should park the LD2 target and prepare for LH2 data taking.

- 6.  $\boxed{p(e, e'\pi^+)n}$  LH2 SHMS center  $(\theta = 14.28^o)$  run. ✝ ✆
	- (a) Now put in the 10 cm LH2 and leave the spectrometer settings unchanged.
	- (b) Set the PS1(SHMS-3/4) and PS4(HMS-ELREAL) target rates to 100 Hz.

For  $80\mu\text{A}$  beam and the projected rates listed below, these prescale factors should give 100 Hz HMS and SHMS singles event rates to disk, and a 270 Hz DAQ rate overall.

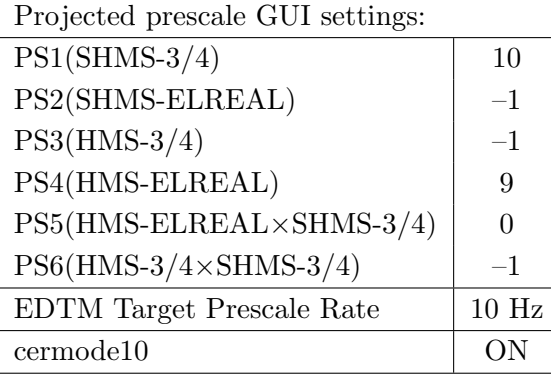

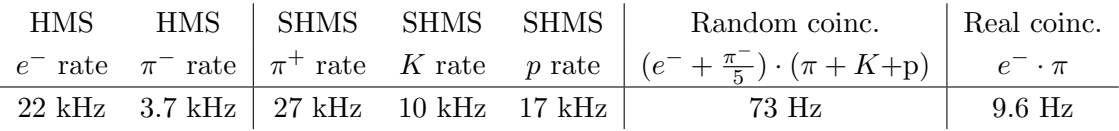

- (c) Update standard.kinematics with the new settings. Use proton as the target mass.
- (d) fadcmode10 Run: Start by taking a 2 minute fadcmode10 run. Be sure to mark this clearly on the Run Sheet. After the run, it is extremely important to unclick the fadcmode10 setting button. These runs do NOT need to be replayed.
- (e) Take data for 1.5 hours (100% efficiency) at 80  $\mu$ A to get about 61,000  $p(e, e'\pi^+)n$  coincidences and 432 mC charge delivered. Use the physics replay to keep track of the event total. LH2 and LD2 replays have different cuts enabled. Make sure the correct target is inputted into the physics replay. The first run should be  $\sim 20$  minutes (at 100% data taking efficiency), and should be immediately analyzed to get an indication of the pion rate. Use this to calculate how long to run to get the desired statistics.
- (f) Shift workers should keep a running total of coincidence events and charge delivered. These values are outputted at the end of the physics replay.
- 7.  $\boxed{p(e, e'\pi^+)n}$  LH2 SHMS left  $(\theta = 16.28^o)$  run. ✝ ✆
	- (a) Move the SHMS 16.28 deg (from TV). Be sure to record and photograph the actual achieved vernier value to 0.005 degree precision. Leave the spectrometer magnet settings unchanged. Leave the spectrometer magnet settings unchanged.
	- (b) Set the PS1(SHMS-3/4) and PS4(HMS-ELREAL) target rates to 100 Hz.

For 80  $\mu$ **A** beam and the projected rates listed below, these prescale factors should give 100 Hz HMS and SHMS singles event rates to disk, and a 252 Hz DAQ rate overall.

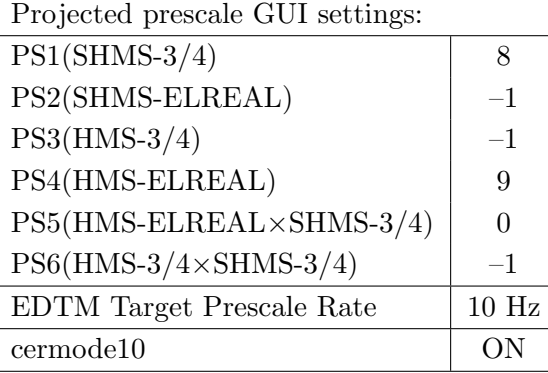

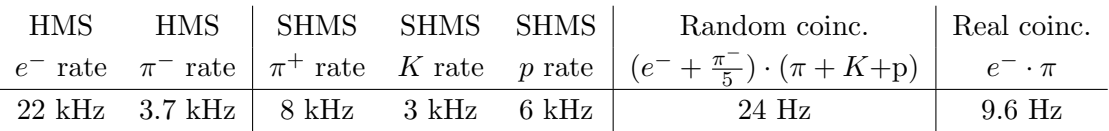

- (c) Update standard.kinematics with the new settings.Use proton as the target mass.
- (d) fadcmode10 Run: Start by taking a 2 minute fadcmode10 run. Be sure to mark this clearly on the Run Sheet. After the run, it is extremely important to unclick the fadcmode10 setting button. These runs do NOT need to be replayed.
- (e) Take data for approximately 1.5 hours (at 100% efficiency) at 80  $\mu$ A to get about 61,000  $p(e, e' \pi^+)$ n coincidences and 432 mC charge delivered. Use the physics replay to keep track of the event total. LH2 and LD2 replays have different cuts enabled. Make sure the correct target is inputted into the physics replay. The first run should be  $\sim 20$  minutes (at 100% data taking efficiency), and should be immediately analyzed to get an indication of the pion rate. Use this to calculate how long to run to get the desired statistics.
- (f) Shift workers should keep a running total of coincidence events and charge delivered. These values are outputted at the end of the physics replay.

8.  $\overline{a}$ ✝  $\overline{a}$ ✆  $\text{Al}(e, e^{\prime}\pi^{+})X$  Thick Dummy target SHMS left  $(\theta = 16.28^{\circ})$  run.

Now put in the "thick" dummy target  $(\pm 5 \text{ cm})$  and initially set prescale factors to the same as the LH2 run.

If the HMS and SHMS singles event rates to disk are significantly less than 100 Hz each, the PS1,4 factors can be decreased accordingly.

Current limit: 40  $\mu$ A.

DO NOT modify *standard.kinematics* for this run (i.e. keep as for LH2, LD2 targets).

### Take data for 0.3 hours (100% efficiency) at 40  $\mu$ A.

During this period, the Target Operator should park the LH2 target and prepare for LD2 data taking.

- 9.  $\overline{C}$ ✝  $\ddot{\phantom{0}}$ ✆  $d(e, e'\pi^{+})nn_{sp}$  LD2 SHMS left  $(\theta = 16.28^o)$  run.
	- (a) Now put in the 10 cm LD2 and leave the spectrometer settings unchanged.
	- (b) Set the PS1(SHMS-3/4) and PS4(HMS-ELREAL) target rates to 100 Hz.

For 80  $\mu$ **A** beam and the projected rates listed below, these prescale factors should give 100 Hz HMS and SHMS singles event rates to disk, and a 324 Hz DAQ rate overall.

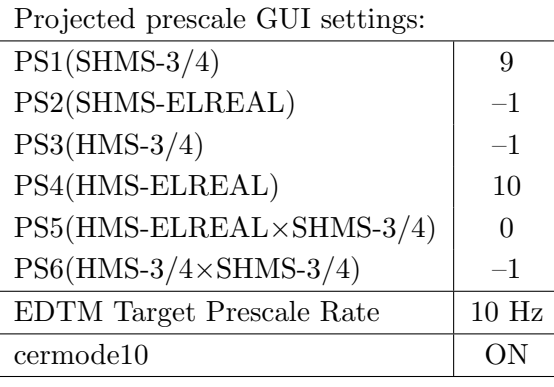

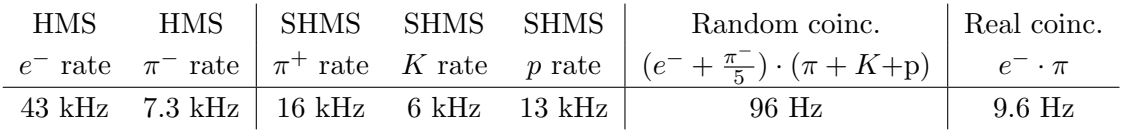

- (c) Update standard.kinematics with the new settings.Use proton as the target mass.
- (d) fadcmode10 Run: Start by taking a 2 minute fadcmode10 run. Be sure to mark this clearly on the Run Sheet. After the run, it is extremely important to unclick the fadcmode10 setting button. These runs do NOT need to be replayed.
- (e) Take data for approximately 1.5 hours (at 100% efficiency) at 80  $\mu$ A to get about 61,000  $d(e, e' \pi^{+}) n n_{sp}$  coincidences and 432 mC charge delivered. Use the physics replay to keep track of the event total. LH2 and LD2 replays have different cuts enabled. Make sure the correct target is inputted into the **physics replay.** The first run should be  $\sim 20$  minutes (at 100% data taking efficiency), and should be immediately analyzed to get an indication of the pion rate. Use this to calculate how long to run to get the desired statistics.
- (f) Shift workers should keep a running total of coincidence events and charge delivered. These values are outputted at the end of the physics replay.

Q<sup>2</sup>=6.00, W=2.40, x=0.55, high  $\epsilon$  data taking

| Nominal $Q^2 = 6.00 \text{ GeV}^2/c^2$ , $W = 2.40 \text{ GeV}$ , $x = 0.55 \text{ Kinematics}$ |                   |  |  |                                                           |  |              |  |
|-------------------------------------------------------------------------------------------------|-------------------|--|--|-----------------------------------------------------------|--|--------------|--|
|                                                                                                 |                   |  |  | $E_e$ $E_{e'}$ $\theta_{e'}$ $\epsilon$ $ t $ $p_{\pi}$   |  | $\theta_a$   |  |
|                                                                                                 | $GeV$ $GeV$ $deg$ |  |  | $(GeV/c)^2$ $GeV/c$                                       |  | $\text{deg}$ |  |
|                                                                                                 |                   |  |  | $10.549$ $4.752$ $19.92$ $0.711$ $0.531$ $5.512$ $-14.91$ |  |              |  |

1.  $\overline{a}$ ✝  $\ddot{\phantom{0}}$ ✆  $d(e, e'\pi^{+})nn_{sp}$  LD2 SHMS left  $(\theta = 16.91^o)$  run.

Set up the following configuration:

- (a) HMS angle  $= 19.92$  (from TV).
- (b) HMS momentum  $=-4.752 \text{ GeV/c}$ . Negative polarity.
- (c) SHMS angle  $= 16.91$  deg (from TV).
- (d) SHMS momentum  $= 5.512 \text{ GeV/c}$ . Positive polarity.
- (e) 10 cm LD2 target.
- (f) Set the PS1(SHMS-3/4) and PS4(HMS-ELREAL) target rates to 100 Hz.

For 80  $\mu$ **A** beam and the projected rates listed below, these prescale factors should give 100 Hz HMS and SHMS singles event rates to disk, and a 194 Hz DAQ rate overall.

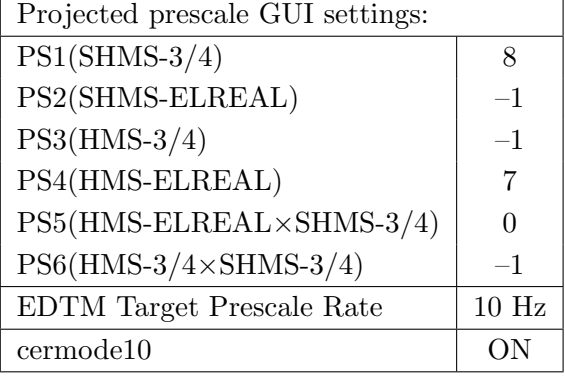

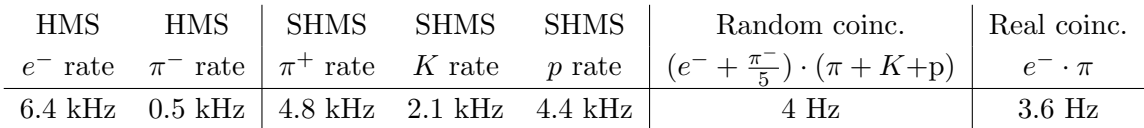

- $(g)$  Update *standard.kinematics* with the new settings. Use proton as the target mass.
- (h) fadcmode10 Run: Start by taking a 2 minute fadcmode10 run. Be sure to mark this clearly on the Run Sheet. After the run, it is extremely important to unclick the fadcmode10 setting button. These runs do NOT need to be replayed.
- (i) Take data for approximately 2 hours (at 100% efficiency) at 80  $\mu$ A to get about 30,000  $d(e, e' \pi^{+}) n n_{sp}$  coincidences and 576 mC charge delivered. Use the physics replay to keep track of the event total. LH2 and LD2 replays have different cuts enabled. Make sure the correct target is inputted into the physics replay.
- (j) Shift workers should keep a running total of coincidence events and charge delivered. These values are outputted at the end of the physics replay.
- 2.  $\boxed{\text{Al}(e, e'\pi^+)X}$  Thick Dummy target SHMS left  $(\theta = 16.91^o)$  run.  $\begin{pmatrix} \cdot & \cdot & \cdot & \cdot \\ \cdot & \cdot & \cdot & \cdot \end{pmatrix}$

Now put in the "thick" dummy target  $(\pm 5 \text{ cm})$  and initially set prescale factors to the same as the LD2 run.

If the HMS and SHMS singles event rates to disk are significantly less than 100 Hz each, the PS1,4 factors can be decreased accordingly.

Current limit:  $40 \mu A$ .

DO NOT modify *standard.kinematics* for this run (i.e. keep as for LH2, LD2 targets).

# Take data for 0.4 hours (100% efficiency) at 40  $\mu$ A.

During this period, the Target Operator should park the LD2 target and prepare for LH2 data taking.

- 3.  $\boxed{p(e, e'\pi^+)n}$  LH2 SHMS left  $(\theta = 16.91^o)$  run. ✝ ✆
	- (a) Now put in the 10 cm LH2 and leave the spectrometer settings unchanged.
	- (b) Set the PS1(SHMS-3/4) and PS4(HMS-ELREAL) target rates to 100 Hz.

For 80  $\mu$ **A** beam and the projected rates listed below, these prescale factors should give 100 Hz HMS and SHMS singles event rates to disk, and a 190 Hz DAQ rate overall.

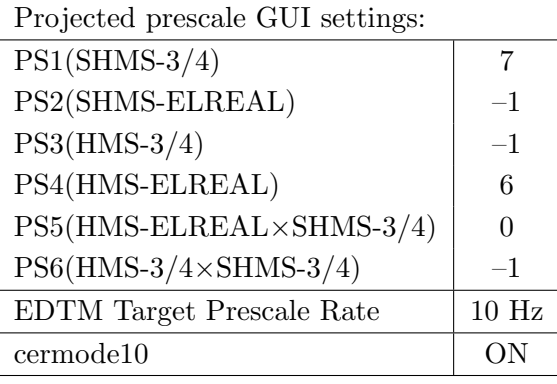

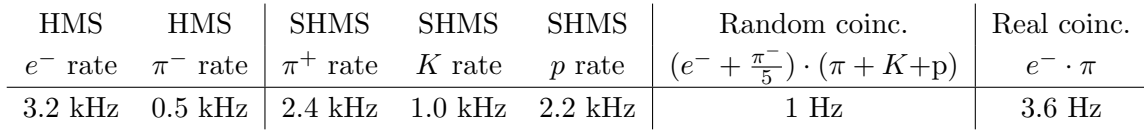

(c) Update standard.kinematics with the new settings.Use proton as the target mass.

- (d) fadcmode10 Run: Start by taking a 2 minute fadcmode10 run. Be sure to mark this clearly on the Run Sheet. After the run, it is extremely important to unclick the fadcmode10 setting button. These runs do NOT need to be replayed.
- (e) Take data for approximately 2 hours (at 100% efficiency) at 80  $\mu$ A to get about 30,000  $p(e, e' \pi^+)$ n coincidences and 576 mC charge delivered. Use the physics replay to keep track of the event total. LH2 and LD2 replays have different cuts enabled. Make sure the correct target is inputted into the physics replay.
- (f) Shift workers should keep a running total of coincidence events and charge delivered. These values are outputted at the end of the physics replay.
- 4.  $\boxed{p(e, e'\pi^+)n}$  LH2 SHMS center  $(\theta = 14.91^o)$  run. ✝ ✆
	- (a) Move the SHMS to 14.91 deg (from TV). Be sure to record and photograph the actual achieved vernier value to 0.005 degree precision. Leave the spectrometer magnet settings unchanged. Leave the spectrometer magnet settings unchanged.
	- (b) Set the PS1(SHMS-3/4) and PS4(HMS-ELREAL) target rates to 100 Hz. For  $80\mu\text{A}$  beam and the projected rates listed below, these prescale factors should give 100 Hz HMS and SHMS singles event rates to disk, and a 257 Hz DAQ rate overall.

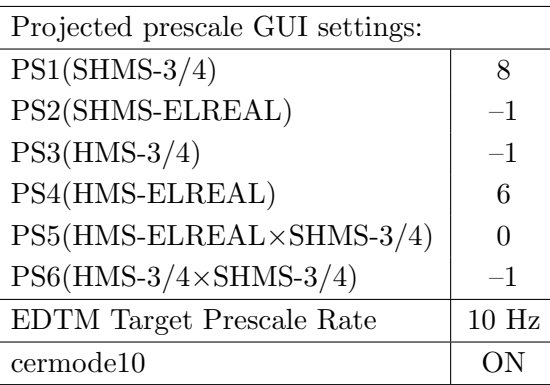

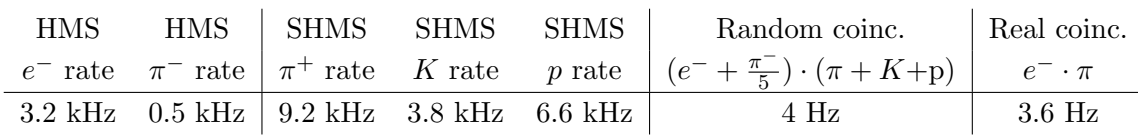

- (c) Update standard.kinematics with the new settings. Use proton as the target mass.
- (d) fadcmode10 Run: Start by taking a 2 minute fadcmode10 run. Be sure to mark this clearly on the Run Sheet. After the run, it is extremely important to unclick the fadcmode10 setting button. These runs do NOT need to be replayed.
- (e) Take data for 2 hours (100% efficiency) at 80  $\mu$ A to get about 30,000  $p(e, e'\pi^+)n$ coincidences and 576 mC charge delivered. Use the physics replay to keep track of the event total. LH2 and LD2 replays have different cuts enabled. Make sure the correct target is inputted into the physics replay.
- (f) Shift workers should keep a running total of coincidence events and charge delivered. These values are outputted at the end of the physics replay.
5.  $\overline{c}$ ✝  $\overline{a}$ ✆  $\text{Al}(e, e^{\prime}\pi^{+})X$  Thick Dummy target SHMS center  $(\theta = 14.91^{\circ})$  run.

Now put in the "thick" dummy target  $(\pm 5 \text{ cm})$  and initially set prescale factors to the same as the LH2 run.

If the HMS and SHMS singles event rates to disk are significantly less than 100 Hz each, the PS1,4 factors can be decreased accordingly.

Current limit: 40  $\mu$ A.

DO NOT modify standard.kinematics for this run (i.e. keep as for LH2, LD2 targets).

## Take data for 0.4 hours (100% efficiency) at 40  $\mu$ A.

During this period, the Target Operator should park the LH2 target and prepare for LD2 data taking.

- 6.  $\overline{C}$ ✝  $\ddot{\phantom{0}}$ ✆  $d(e, e'\pi^{+})nn_{sp}$  LD2 SHMS center  $(\theta = 14.91^o)$  run.
	- (a) Now put in the 10 cm LD2 and leave the spectrometer settings unchanged.
	- (b) Set the PS1(SHMS-3/4) and PS4(HMS-ELREAL) target rates to 100 Hz.

For  $80\mu\text{A}$  beam and the projected rates listed below, these prescale factors should give 100 Hz HMS and SHMS singles event rates to disk, and a 269 Hz DAQ rate overall.

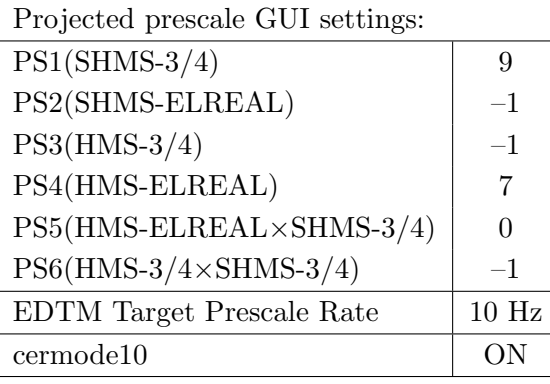

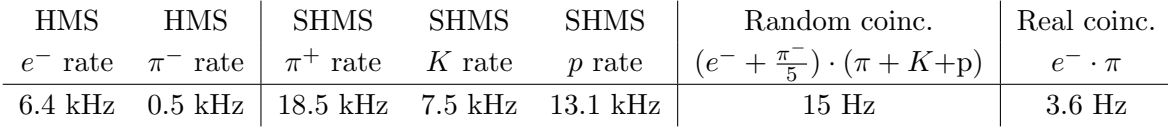

- (c) Update standard.kinematics with the new settings. Use proton as the target mass.
- (d) fadcmode10 Run: Start by taking a 2 minute fadcmode10 run. Be sure to mark this clearly on the Run Sheet. After the run, it is extremely important to unclick the fadcmode10 setting button. These runs do NOT need to be replayed.
- (e) Take data for 2 hours (100% efficiency) at 80  $\mu$ A to get about 30,000  $d(e,e'\pi^+)nn_{sp}$ coincidences and 576 mC charge delivered. Use the physics replay to keep track of the event total. LH2 and LD2 replays have different cuts enabled. Make sure the correct target is inputted into the physics replay.
- (f) Shift workers should keep a running total of coincidence events and charge delivered. These values are outputted at the end of the physics replay.
- 7.  $\overline{C}$ ✝  $\ddot{\phantom{0}}$ ✆  $d(e, e'\pi^{+})nn_{sp}$  LD2 SHMS right  $(\theta = 12.91^o)$  run.
	- (a) Move the SHMS 12.91 deg (from TV). Be sure to record and photograph the actual achieved vernier value to 0.005 degree precision. Leave the spectrometer magnet settings unchanged.
	- (b) Set the PS1(SHMS-3/4) and PS4(HMS-ELREAL) target rates to 100 Hz.

For 80  $\mu$ A beam and the projected rates listed below, these prescale factors should give 100 Hz HMS and SHMS singles event rates to disk, and an 278 Hz DAQ rate overall.

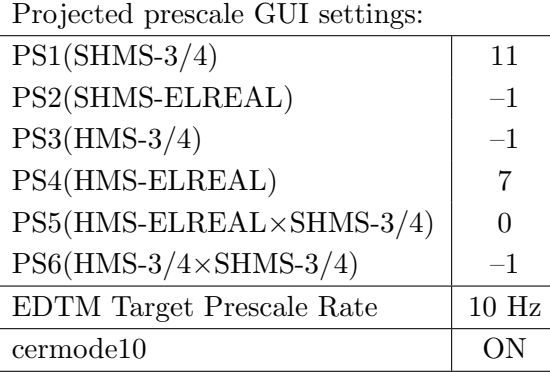

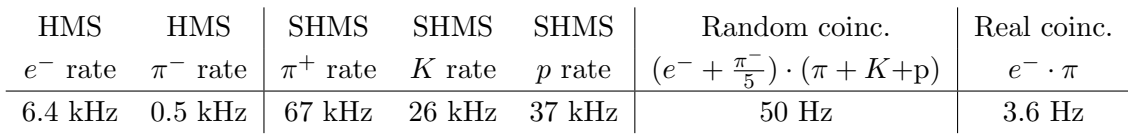

- (c) Update standard.kinematics with the new settings.Use proton as the target mass.
- (d) fadcmode10 Run: Start by taking a 2 minute fadcmode10 run. Be sure to mark this clearly on the Run Sheet. After the run, it is extremely important to unclick the fadcmode10 setting button. These runs do NOT need to be replayed.
- (e) Take data for 2 hours (at 100% efficiency) at 80  $\mu$ A to get about 30,000  $d(e, e' \pi^{+})$ nn<sub>sp</sub> coincidences and 576 mC charge delivered. Use the physics replay to keep track of the event total. LH2 and LD2 replays have different cuts enabled. Make sure the correct target is inputted into the physics replay.
- (f) Shift workers should keep a running total of coincidence events and charge delivered. These values are outputted at the end of the physics replay.

8.  $\overline{c}$ ✝  $\overline{a}$ ✆  $\text{Al}(e, e'\pi^+)X$  Thick Dummy target SHMS right  $(\theta = 12.91^{\circ})$  run.

Now put in the "thick" dummy target  $(\pm 5 \text{ cm})$  and initially set prescale factors to the same as the LD2 run.

If the HMS and SHMS singles event rates to disk are significantly less than 100 Hz each, the PS1,4 factors can be decreased accordingly.

Current limit: 40  $\mu$ A.

DO NOT modify *standard.kinematics* for this run (i.e. keep as for LH2, LD2 targets).

## Take data for 0.4 hours (100% efficiency) at 40  $\mu$ A.

During this period, the Target Operator should park the LD2 target and prepare for LH2 data taking.

- 9.  $\boxed{p(e, e'\pi^+)n}$  LH2 SHMS right  $(\theta = 12.91^o)$  run. ✝ ✆
	- (a) Now put in the 10 cm LH2 and leave the spectrometer settings unchanged.
	- (b) Set the PS1(SHMS-3/4) and PS4(HMS-ELREAL) target rates to 100 Hz.

For 80  $\mu$ A beam and the projected rates listed below, these prescale factors should give 100 Hz HMS and SHMS singles event rates to disk, and an 240 Hz DAQ rate overall.

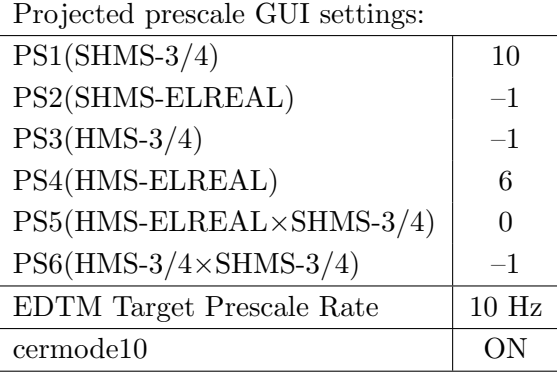

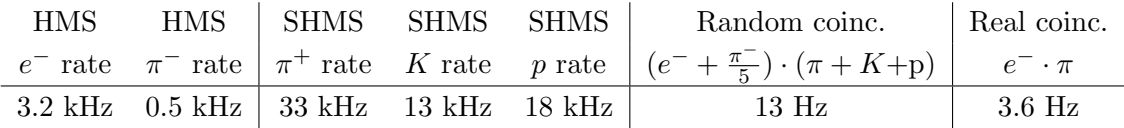

- (c) Update standard.kinematics with the new settings.Use proton as the target mass.
- (d) fadcmode10 Run: Start by taking a 2 minute fadcmode10 run. Be sure to mark this clearly on the Run Sheet. After the run, it is extremely important to unclick the fadcmode10 setting button. These runs do NOT need to be replayed.
- (e) Take data for 2 hours (at 100% efficiency) at 80  $\mu$ A to get about 30,000  $p(e, e' \pi^+)$ n coincidences and 576 mC charge delivered. Use the physics replay to keep track of the event total. LH2 and LD2 replays have different cuts enabled. Make sure the correct target is inputted into the physics replay.
- (f) Shift workers should keep a running total of coincidence events and charge delivered. These values are outputted at the end of the physics replay.

 $Q^2$ =2.45, W=3.20, x=0.21, high  $\epsilon$  data taking

| Nominal $Q^2 = 2.45 \text{ GeV}^2/c^2$ , $W = 3.20 \text{ GeV}$ , $x = 0.21 \text{ Kinematics}$ |                   |  |  |                                                         |  |            |  |  |
|-------------------------------------------------------------------------------------------------|-------------------|--|--|---------------------------------------------------------|--|------------|--|--|
|                                                                                                 |                   |  |  | $E_e$ $E_{e'}$ $\theta_{e'}$ $\epsilon$ $ t $ $p_{\pi}$ |  | $\theta_a$ |  |  |
|                                                                                                 | $GeV$ $GeV$ $deg$ |  |  | $(GeV/c)^2$ $GeV/c$                                     |  | deg        |  |  |
|                                                                                                 |                   |  |  | 10.549 4.256 13.41 0.679 0.048 6.265                    |  | -8.76      |  |  |

1.  $\overline{a}$ ✝ ☎ ✆  $p(e, e'\pi^{+})n$  LH2 SHMS left  $(\theta = 10.76^o)$  run.

Set up the following configuration:

- (a) HMS angle  $= 13.41$  (from TV).
- (b) HMS momentum  $= -4.256 \text{ GeV/c}$ . Negative polarity.
- (c) SHMS angle  $= 10.76$  deg (from TV).
- (d) SHMS momentum  $= 6.265 \text{ GeV/c}$ . Positive polarity.
- (e) 10 cm LH2 target.
- (f) Set the  $PS1(SHMS-3/4)$  and  $PS4(HMS-ELREAL)$  target rates to 100 Hz.

For 80  $\mu$ A beam and the projected rates listed below, these prescale factors should give 100 Hz HMS and SHMS singles event rates to disk, and a 460 Hz DAQ rate overall. Projected prescale GUI settings:

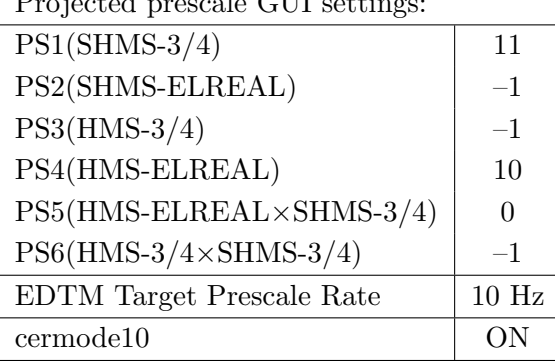

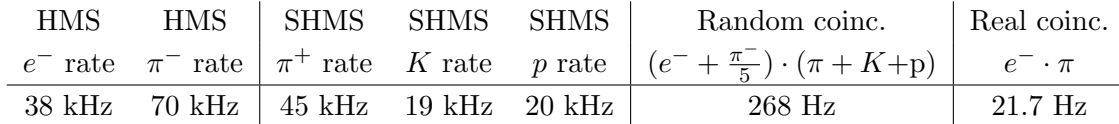

- $(g)$  Update *standard.kinematics* with the new settings. Use proton as the target mass.
- (h) fadcmode10 Run: Start by taking a 2 minute fadcmode10 run. Be sure to mark this clearly on the Run Sheet. After the run, it is extremely important to unclick the fadcmode10 setting button. These runs do NOT need to be replayed.
- (i) Take data for 1 hour (at 100% efficiency) at 80  $\mu$ A to get about 92,000  $p(e, e' \pi^+)$ n coincidences and 288 mC charge delivered. Use the physics replay to keep track of the event total. LH2 and LD2 replays have different cuts enabled. Make sure the correct target is inputted into the physics replay. The first run

should be  $\sim$  20 minutes (at 100% data taking efficiency), and should be immediately analyzed to get an indication of the pion rate. Use this to calculate how long to run to get the desired statistics.

- (j) Shift workers should keep a running total of coincidence events and charge delivered. These values are outputted at the end of the physics replay.
- 2.  $\boxed{\text{Al}(e, e'\pi^+)X}$  Thick Dummy target SHMS left  $(\theta = 10.76^o)$  run. ✝ ✆

Now put in the "thick" dummy target  $(\pm 5 \text{ cm})$  and initially set prescale factors to the same as the LH2 run.

If the HMS and SHMS singles event rates to disk are significantly less than 100 Hz each, the PS1,4 factors can be decreased accordingly.

Current limit: 40  $\mu$ A.

DO NOT modify *standard.kinematics* for this run (i.e. keep as for LH2 targets).

Take data for 0.2 hours (100% efficiency) at 40  $\mu$ A.

- 3.  $\boxed{p(e, e'\pi^+)n}$  LH2 SHMS center  $(\theta = 8.76^o)$  run. ✝ ✆
	- (a) Move the SHMS to 8.76 deg (from TV). Be sure to record and photograph the actual achieved vernier value to 0.005 degree precision. Leave the spectrometer magnet settings unchanged.
	- (b) Set the PS1(SHMS-3/4) and PS4(HMS-ELREAL) target rates to 100 Hz.

For  $80\mu\text{A}$  beam and the projected rates listed below, these prescale factors should give 100 Hz HMS and SHMS singles event rates to disk, and a 1221 Hz DAQ rate overall.

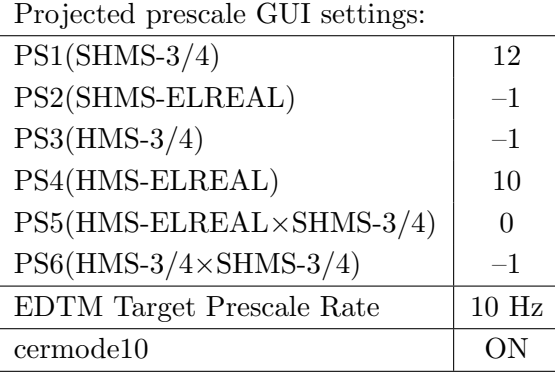

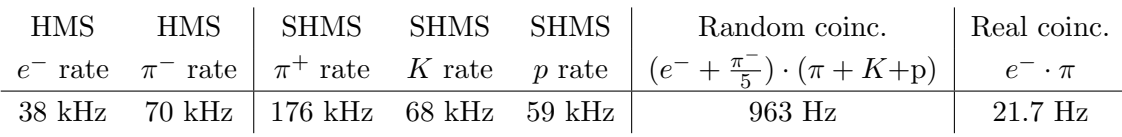

- (c) Update standard.kinematics with the new settings. Use proton as the target mass.
- (d) fadcmode10 Run: Start by taking a 2 minute fadcmode10 run. Be sure to mark this clearly on the Run Sheet. After the run, it is extremely important to unclick the fadcmode10 setting button. These runs do NOT need to be replayed.
- (e) Take data for 1 hour (100% efficiency) at 80  $\mu$ A to get about 92,000  $p(e, e'\pi^+)n$ coincidences and 288 mC charge delivered. Use the physics replay to keep track of the event total. LH2 and LD2 replays have different cuts enabled. Make sure the correct target is inputted into the physics replay. The first run should be  $\sim$ 20 minutes (at 100% data taking efficiency), and should be immediately analyzed to get an indication of the pion rate. Use this to calculate how long to run to get the desired statistics.
- (f) Shift workers should keep a running total of coincidence events and charge delivered. These values are outputted at the end of the physics replay.

4.  $\overline{c}$ ✝  $\overline{a}$ ✆  $\text{Al}(e, e'\pi^+)X$  Thick Dummy target SHMS center  $(\theta = 8.76^{\circ})$  run.

Now put in the "thick" dummy target  $(\pm 5 \text{ cm})$  and initially set prescale factors to the same as the LH2 run.

If the HMS and SHMS singles event rates to disk are significantly less than 100 Hz each, the PS1,4 factors can be decreased accordingly.

Current limit: 40  $\mu$ A.

DO NOT modify *standard.kinematics* for this run (i.e. keep as for LH2 targets).

Take data for 0.2 hours (100% efficiency) at 40  $\mu$ A.

# $p(e,e'\pi^+)X$  coincidences fADC deadtime study

Ensure the following configuration is unchanged:

- (a) SHMS momentum  $= +6.265 \text{ GeV/c}.$
- (b) SHMS angle  $= 8.76$  deg (from TV).
- (c) HMS momentum  $=$  -4.256 GeV/c.
- (d) HMS angle  $= 13.41$  deg (from TV). item10 cm LH2 target.
- (e) Projected prescale GUI settings:

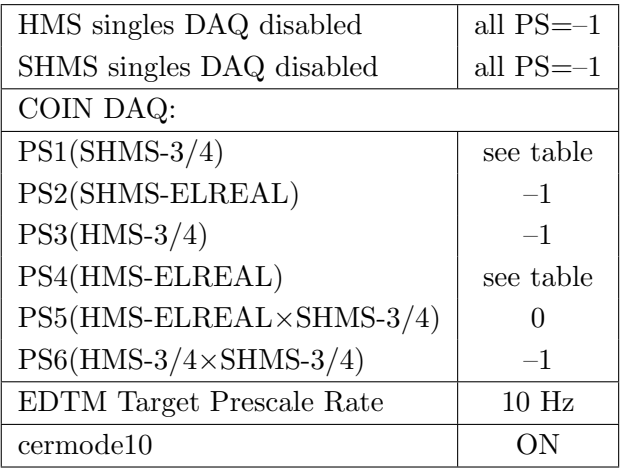

(f) Make sure the raster is on  $(2 \times 2)$ , and take coincidences at 65, 50, 30, 20, 12, 8  $\mu$ A. Start at the highest current and take LH2 target data. Then go down in current and repeat. The goal is 50k prompt  $p(e, e'\pi^+)X$  coincidences per setting.

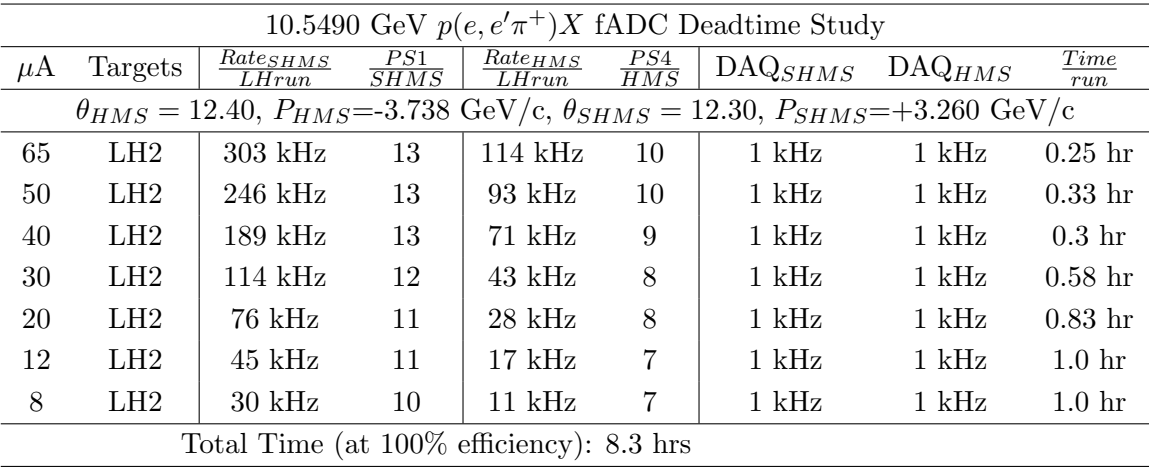

- 5.  $\boxed{p(e, e'\pi^+)n}$  LH2 SHMS right  $(\theta = 6.76^o)$  run. ✝ ✆
	- (a) Move the SHMS 6.76 deg (from TV). Follow the specific small angle rotation instructions on the Wiki. The Run Co-ordinator will need to arrange in advance which expert personnel (e.g. Amy Comer, Steve Lassiter) need to monitor remotely. Be sure to record and photograph the actual achieved vernier value to 0.005 degree precision. Leave the spectrometer magnet settings unchanged.
	- (b) Adjust the beam current to keep the SHMS-S1X rate comfortably below 1 MHz. We project the current for this run to be about 40  $\mu$ A.
	- (c) Set the PS1(SHMS-3/4) and PS4(HMS-ELREAL) target rates to 100 Hz. For 40  $\mu$ A beam and the projected rates listed below, these prescale factors should give 100 Hz HMS and SHMS singles event rates to disk, and an 1050 Hz DAQ rate overall.

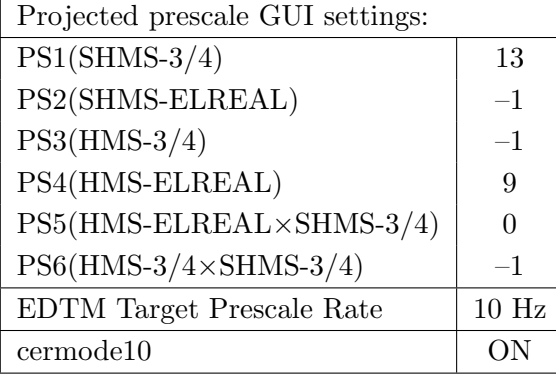

| HMS |                                                        |  | HMS SHMS SHMS SHMS Random coinc. Real coinc.                                                                     |         |
|-----|--------------------------------------------------------|--|----------------------------------------------------------------------------------------------------|---------|
|     |                                                        |  | $e^-$ rate $\pi^-$ rate $\pi^+$ rate K rate p rate $(e^- + \frac{\pi^-}{5}) \cdot (\pi + K + p)$ $e^- \cdot \pi$ |         |
|     | 19 kHz $35$ kHz $\vert$ 326 kHz 113 kHz 76 kHz $\vert$ |  | 818 Hz                                                                                                    | $11$ Hz |

<sup>(</sup>d) Update standard.kinematics with the new settings. Use proton as the target mass.

- (e) fadcmode10 Run: Start by taking a 2 minute fadcmode10 run. Be sure to mark this clearly on the Run Sheet. After the run, it is extremely important to unclick the fadcmode10 setting button. These runs do NOT need to be replayed.
- (f) Take data for 1 hour (at 100% efficiency) at 40  $\mu$ A to get about 46,000  $p(e, e' \pi^+)$ n coincidences and 144 mC charge delivered. Use the physics replay to keep track of the event total. LH2 and LD2 replays have different cuts enabled. Make sure the correct target is inputted into the physics replay. The first run should be  $\sim 20$  minutes (at 100% data taking efficiency), and should be immediately analyzed to get an indication of the pion rate. Use this to calculate how long to run to get the desired statistics.
- (g) Shift workers should keep a running total of coincidence events and charge delivered. These values are outputted at the end of the physics replay.

6.  $\boxed{\text{Al}(e, e'\pi^+)X}$  Thick Dummy target SHMS right  $(\theta = 6.76^o)$  run.  $\begin{pmatrix} 1 & 1 & 1 \\ 1 & 1 & 1 \\ 1 & 1 & 1 \end{pmatrix}$ 

Now put in the "thick" dummy target  $(\pm 5 \text{ cm})$  and initially set prescale factors to the same as the LH2 run.

If the HMS and SHMS singles event rates to disk are significantly less than 100 Hz each, the PS1,4 factors can be decreased accordingly.

Current limit: 40  $\mu$ A.

DO NOT modify *standard.kinematics* for this run (i.e. keep as for LH2 targets).

Take data for 0.2 hours (100% efficiency) at 40  $\mu$ A.

Q<sup>2</sup>=3.85, *W*=3.07, *x*=0.31, high  $\epsilon$  data taking

| Nominal $Q^2 = 3.85 \text{ GeV}^2/c^2$ , $W = 3.07 \text{ GeV}$ , $x = 0.31 \text{ Kinematics}$ |                   |  |  |                                                         |  |            |  |  |
|-------------------------------------------------------------------------------------------------|-------------------|--|--|---------------------------------------------------------|--|------------|--|--|
|                                                                                                 |                   |  |  | $E_e$ $E_{e'}$ $\theta_{e'}$ $\epsilon$ $ t $ $p_{\pi}$ |  | $\theta_a$ |  |  |
|                                                                                                 | $GeV$ $GeV$ $deg$ |  |  | $(GeV/c)^2$ $GeV/c$                                     |  | deg        |  |  |
|                                                                                                 |                   |  |  | 10.549 3.944 17.49 0.632 0.120 6.538                    |  | -9.91      |  |  |

1.  $\overline{a}$ ✝ ☎ ✆  $p(e, e'\pi^{+})n$  LH2 SHMS right  $(\theta = 7.91^o)$  run.

Set up the following configuration:

- (a) HMS angle  $= 17.49$  (from TV).
- (b) HMS momentum  $=-3.944 \text{ GeV/c}$ . Negative polarity.
- (c) SHMS angle  $= 7.91$  deg (from TV).
- (d) SHMS momentum  $= 6.538$  GeV/c. Positive polarity.
- (e) 10 cm LH2 target.
- (f) Set the PS1(SHMS-3/4) and PS4(HMS-ELREAL) target rates to 100 Hz.

For 80  $\mu$ A beam and the projected rates listed below, these prescale factors should give 100 Hz HMS and SHMS singles event rates to disk, and an 520 Hz DAQ rate overall.

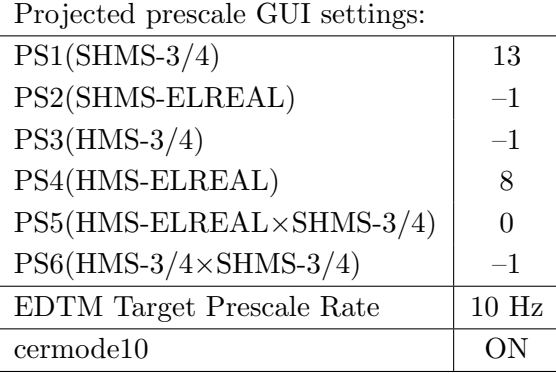

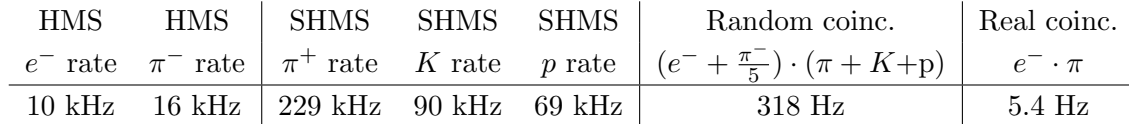

- $(g)$  Update *standard.kinematics* with the new settings. Use proton as the target mass.
- (h) fadcmode10 Run: Start by taking a 2 minute fadcmode10 run. Be sure to mark this clearly on the Run Sheet. After the run, it is extremely important to unclick the fadcmode10 setting button. These runs do NOT need to be replayed.
- (i) Take data for 2.1 hours (at 100% efficiency) at 80  $\mu$ A to get about 48,000  $p(e, e' \pi^+)$ n coincidences and 604.8 mC charge delivered. Use the physics replay to keep track of the event total. LH2 and LD2 replays have different cuts enabled. Make sure the correct target is inputted into the physics replay.
- (j) Shift workers should keep a running total of coincidence events and charge delivered. These values are outputted at the end of the physics replay.
- 2.  $\overline{c}$ ✝  $\overline{a}$ ✆  $\text{Al}(e, e^{\prime}\pi^{+})X$  Thick Dummy target SHMS right  $(\theta = 7.91^{\circ})$  run.

Now put in the "thick" dummy target  $(\pm 5 \text{ cm})$  and initially set prescale factors to the same as the LH2 run.

If the HMS and SHMS singles event rates to disk are significantly less than 100 Hz each, the PS1,4 factors can be decreased accordingly.

Current limit:  $40 \mu A$ .

DO NOT modify *standard.kinematics* for this run (i.e. keep as for LH2, LD2 targets).

## Take data for 0.5 hours (100% efficiency) at 40  $\mu$ A.

During this period, the Target Operator should park the LH2 target and prepare for LD2 data taking.

3.  $\left[\overline{d(e, e'\pi^+)nn_{sp}}\right]$ LD2 SHMS right  $\left(\theta = 7.91^o\right)$  run. ✝ ✆

Set up the following configuration:

- (a) Now put in the 10 cm LD2 and leave the spectrometer settings unchanged.
- (b) Adjust the beam current to keep the SHMS-S1X rate comfortably below 1 MHz. We project the current for this run to be about 60  $\mu$ A.
- (c) Set the PS1(SHMS-3/4) and PS4(HMS-ELREAL) target rates to 100 Hz. For 60  $\mu$ A beam and the projected rates listed below, these prescale factors should give 100 Hz HMS and SHMS singles event rates to disk, and an 938 Hz DAQ rate overall.

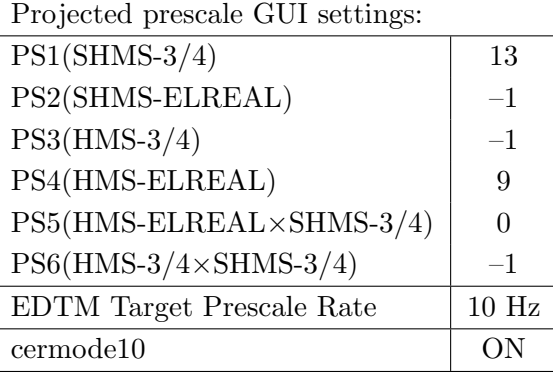

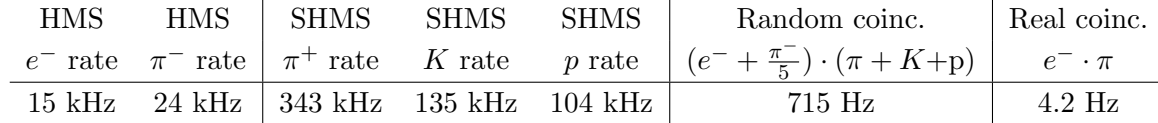

- (d) Update standard.kinematics with the new settings. Use proton as the target mass.
- (e) fadcmode10 Run: Start by taking a 2 minute fadcmode10 run. Be sure to mark this clearly on the Run Sheet. After the run, it is extremely important to unclick the fadcmode10 setting button. These runs do NOT need to be replayed.
- (f) Take data for 2.7 hours (at 100% efficiency) at 60  $\mu$ A to get about 46,000  $d(e, e' \pi^+)$ nn<sub>sp</sub> coincidences and 583.2 mC charge delivered. Use the physics replay to keep track of the event total. LH2 and LD2 replays have different cuts enabled. Make sure the correct target is inputted into the physics replay.
- (g) Shift workers should keep a running total of coincidence events and charge delivered. These values are outputted at the end of the physics replay.
- 4.  $\overline{C}$ ✝  $\ddot{\phantom{0}}$ ✆  $d(e, e'\pi^+)nn_{sp}$  LD2 SHMS center  $(\theta = 9.91^o)$  run.
	- (a) Move the SHMS to 9.91 deg (from TV). Be sure to record and photograph the actual achieved vernier value to 0.005 degree precision. Leave the spectrometer magnet settings unchanged.
	- (b) Set the PS1(SHMS-3/4) and PS4(HMS-ELREAL) target rates to 100 Hz.

For  $80\mu\text{A}$  beam and the projected rates listed below, these prescale factors should give 100 Hz HMS and SHMS singles event rates to disk, and a 550 Hz DAQ rate overall.

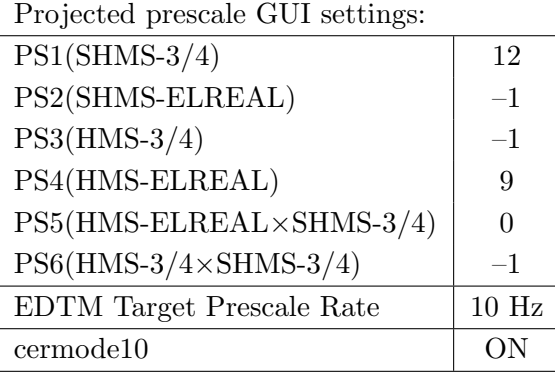

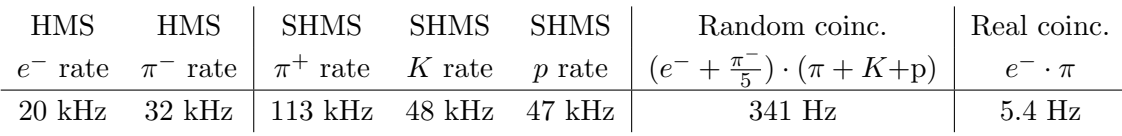

- (c) Update standard.kinematics with the new settings. Use proton as the target mass.
- (d) fadcmode10 Run: Start by taking a 2 minute fadcmode10 run. Be sure to mark this clearly on the Run Sheet. After the run, it is extremely important to unclick the fadcmode10 setting button. These runs do NOT need to be replayed.
- (e) Take data for 2.1 hours (100% efficiency) at 80  $\mu$ A to get about 48,000  $d(e, e'\pi^+)nn_{sp}$  coincidences and 604.8 mC charge delivered. Use the physics replay to keep track of the event total. LH2 and LD2 replays have different cuts enabled. Make sure the correct target is inputted into the physics replay.
- (f) Shift workers should keep a running total of coincidence events and charge delivered. These values are outputted at the end of the physics replay.

5.  $\overline{c}$ ✝  $\overline{a}$ ✆  $\text{Al}(e, e'\pi^+)X$  Thick Dummy target SHMS center  $(\theta = 9.91^o)$  run.

Now put in the "thick" dummy target  $(\pm 5 \text{ cm})$  and initially set prescale factors to the same as the LD2 run.

If the HMS and SHMS singles event rates to disk are significantly less than 100 Hz each, the PS1,4 factors can be decreased accordingly.

Current limit: 40  $\mu$ A.

DO NOT modify *standard.kinematics* for this run (i.e. keep as for LH2, LD2 targets).

## Take data for 0.4 hours (100% efficiency) at 40  $\mu$ A.

During this period, the Target Operator should park the LD2 target and prepare for LH2 data taking.

- 6.  $\overline{a}$ ✝ ☎ ✆  $p(e, e'\pi^{+})n$  LH2 SHMS center  $(\theta = 9.91^o)$  run.
	- (a) Now put in the 10 cm LH2 and leave the spectrometer settings unchanged.
	- (b) Set the PS1(SHMS-3/4) and PS4(HMS-ELREAL) target rates to 100 Hz.

For  $80\mu\text{A}$  beam and the projected rates listed below, these prescale factors should give 100 Hz HMS and SHMS singles event rates to disk, and a 294 Hz DAQ rate overall.

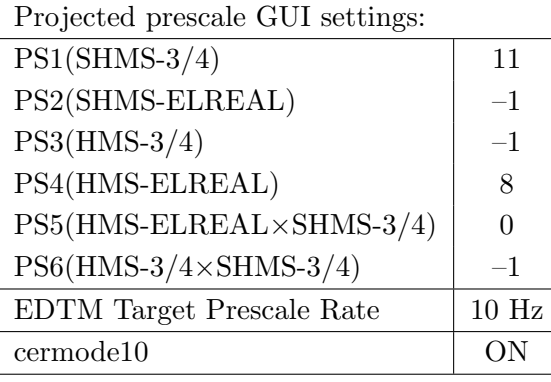

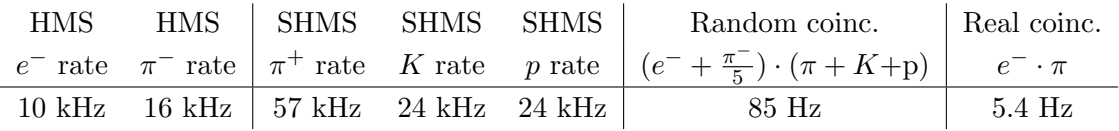

- (c) Update standard.kinematics with the new settings. Use proton as the target mass.
- (d) fadcmode10 Run: Start by taking a 2 minute fadcmode10 run. Be sure to mark this clearly on the Run Sheet. After the run, it is extremely important to unclick the fadcmode10 setting button. These runs do NOT need to be replayed.
- (e) Take data for 2.1 hours (100% efficiency) at 80  $\mu$ A to get about 48,000  $p(e, e'\pi^+)n$  coincidences and 604.8 mC charge delivered. Use the physics replay to keep track of the event total. LH2 and LD2 replays have different cuts enabled. Make sure the correct target is inputted into the physics replay.
- (f) Shift workers should keep a running total of coincidence events and charge delivered. These values are outputted at the end of the physics replay.
- 7.  $\boxed{p(e, e'\pi^+)n}$  LH2 SHMS left  $(\theta = 11.91^o)$  run. ✝ ✆
	- (a) Move the SHMS 11.91 deg (from TV). Be sure to record and photograph the actual achieved vernier value to 0.005 degree precision. Leave the spectrometer magnet settings unchanged.
	- (b) Set the PS1(SHMS-3/4) and PS4(HMS-ELREAL) target rates to 100 Hz.

For 80  $\mu$ **A** beam and the projected rates listed below, these prescale factors should give 100 Hz HMS and SHMS singles event rates to disk, and a 231 Hz DAQ rate overall.

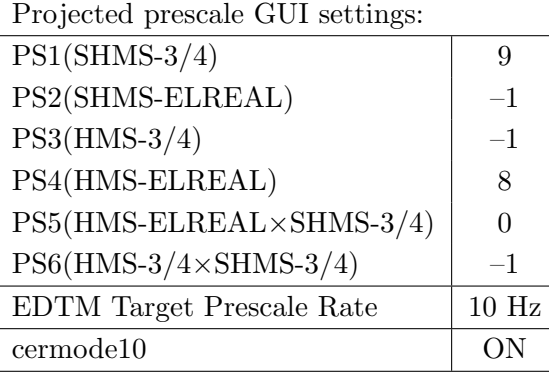

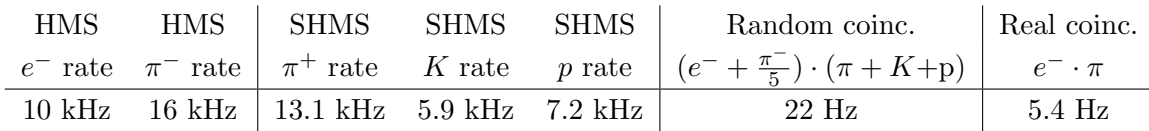

- (c) Update standard.kinematics with the new settings. Use proton as the target mass.
- (d) fadcmode10 Run: Start by taking a 2 minute fadcmode10 run. Be sure to mark this clearly on the Run Sheet. After the run, it is extremely important to unclick the fadcmode10 setting button. These runs do NOT need to be replayed.
- (e) Take data for 2.1 hours (at 100% efficiency) at 80  $\mu$ A to get about 48,000  $p(e, e' \pi^+)$ n coincidences and 604.8 mC charge delivered. Use the physics replay to keep track of the event total. LH2 and LD2 replays have different cuts enabled. Make sure the correct target is inputted into the physics replay.
- (f) Shift workers should keep a running total of coincidence events and charge delivered. These values are outputted at the end of the physics replay.

8.  $\overline{c}$ ✝  $\overline{a}$ ✆  $\text{Al}(e, e^{\prime}\pi^{+})X$  Thick Dummy target SHMS left  $(\theta = 11.91^{\circ})$  run.

Now put in the "thick" dummy target  $(\pm 5 \text{ cm})$  and initially set prescale factors to the same as the LH2 run.

If the HMS and SHMS singles event rates to disk are significantly less than 100 Hz each, the PS1,4 factors can be decreased accordingly.

Current limit: 40  $\mu$ A.

DO NOT modify *standard.kinematics* for this run (i.e. keep as for LH2, LD2 targets).

# Take data for 0.4 hours (100% efficiency) at 40  $\mu$ A.

During this period, the Target Operator should park the LH2 target and prepare for LD2 data taking.

- 9.  $\overline{C}$ ✝  $\ddot{\phantom{0}}$ ✆  $d(e, e'\pi^{+})nn_{sp}$  LD2 SHMS left  $(\theta = 11.91^o)$  run.
	- (a) Now put in the 10 cm LD2 and leave the spectrometer settings unchanged.
	- (b) Set the PS1(SHMS-3/4) and PS4(HMS-ELREAL) target rates to 100 Hz.

For 80  $\mu$ **A** beam and the projected rates listed below, these prescale factors should give 100 Hz HMS and SHMS singles event rates to disk, and a 296 Hz DAQ rate overall.

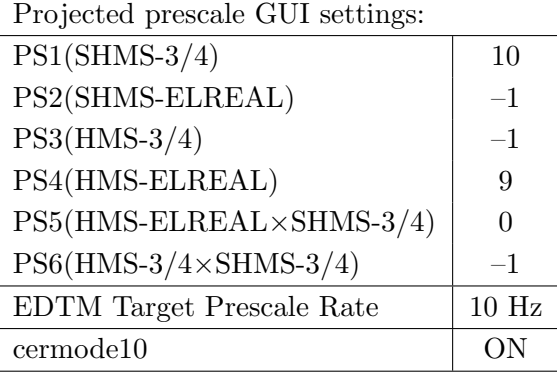

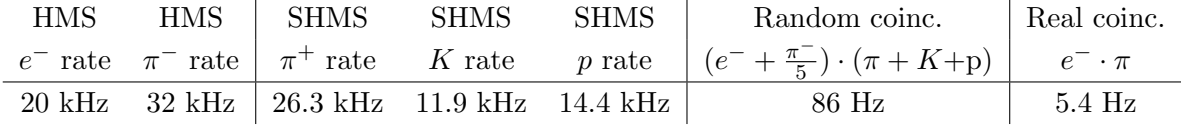

- (c) Update standard.kinematics with the new settings. Use proton as the target mass.
- (d) fadcmode10 Run: Start by taking a 2 minute fadcmode10 run. Be sure to mark this clearly on the Run Sheet. After the run, it is extremely important to unclick the fadcmode10 setting button. These runs do NOT need to be replayed.
- (e) Take data for 2.1 hours (at 100% efficiency) at 80  $\mu$ A to get about 48,000  $d(e, e' \pi^+)$ nn<sub>sp</sub> coincidences and 604.8 mC charge delivered. Use the physics replay to keep track of the event total. LH2 and LD2 replays have different cuts enabled. Make sure the correct target is inputted into the physics replay.
- (f) Shift workers should keep a running total of coincidence events and charge delivered. These values are outputted at the end of the physics replay.

 $Q^2$ =5.00, W=2.95, x=0.39, high  $\epsilon$  data taking

| Nominal $Q^2 = 5.00 \text{ GeV}^2/c^2$ , $W = 2.95 \text{ GeV}$ , $x = 0.39 \text{ Kinematics}$ |                   |  |  |                                                         |       |              |  |
|-------------------------------------------------------------------------------------------------|-------------------|--|--|---------------------------------------------------------|-------|--------------|--|
|                                                                                                 |                   |  |  | $E_e$ $E_{e'}$ $\theta_{e'}$ $\epsilon$ $ t $ $p_{\pi}$ |       | $\theta_a$   |  |
|                                                                                                 | $GeV$ $GeV$ $deg$ |  |  | $(GeV/c)^2$ $GeV/c$                                     |       | $\text{deg}$ |  |
|                                                                                                 |                   |  |  | 10.549 3.716 20.57 0.596 0.209                          | 6.719 | $-10.47$     |  |

1.  $\sqrt{p(e, e'\pi^+)n}$  LH2 SHMS left  $(\theta = 12.47^o)$  run. ✝ ✆

Set up the following configuration:

- (a) HMS angle  $= 20.57$  (from TV).
- (b) HMS momentum  $=-3.716 \text{ GeV/c}$ . Negative polarity.
- (c) SHMS angle  $= 12.47$  deg (from TV).
- (d) SHMS momentum  $= 6.719 \text{ GeV/c}$ . Positive polarity.
- (e) 10 cm LH2 target.
- (f) Set the  $PS1(SHMS-3/4)$  and  $PS4(HMS-ELREAL)$  target rates to 100 Hz.

For 80  $\mu$ A beam and the projected rates listed below, these prescale factors should give 100 Hz HMS and SHMS singles event rates to disk, and a 188 Hz DAQ rate overall. Projected prescale GUI settings:

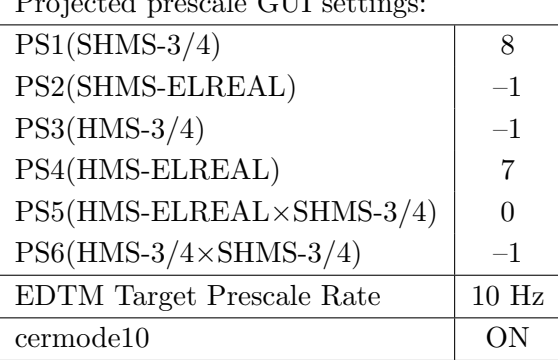

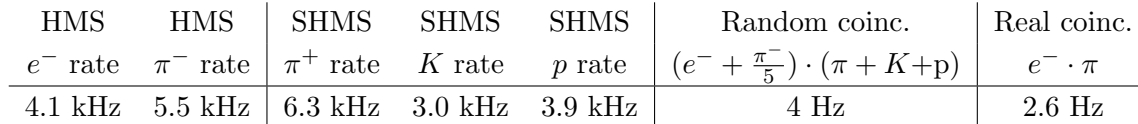

- $(g)$  Update *standard.kinematics* with the new settings. Use proton as the target mass.
- (h) fadcmode10 Run: Start by taking a 2 minute fadcmode10 run. Be sure to mark this clearly on the Run Sheet. After the run, it is extremely important to unclick the fadcmode10 setting button. These runs do NOT need to be replayed.
- (i) Take data for 6.7 hours (at 100% efficiency) at 80  $\mu$ A to get about 59,000  $p(e, e' \pi^{+})$ n coincidences and 1929.6 mC charge delivered. Use the physics replay to keep track of the event total. LH2 and LD2 replays have different cuts enabled. Make sure the correct target is inputted into the physics replay.
- (j) Shift workers should keep a running total of coincidence events and charge delivered. These values are outputted at the end of the physics replay.
- 2.  $\overline{c}$ ✝  $\overline{a}$ ✆  $\text{Al}(e, e^{\prime}\pi^{+})X$  Thick Dummy target SHMS left  $(\theta = 12.47^{\circ})$  run.

Now put in the "thick" dummy target  $(\pm 5 \text{ cm})$  and initially set prescale factors to the same as the LH2 run.

If the HMS and SHMS singles event rates to disk are significantly less than 100 Hz each, the PS1,4 factors can be decreased accordingly.

Current limit: 40  $\mu$ A.

DO NOT modify *standard.kinematics* for this run (i.e. keep as for LH2 targets).

Take data for 1.3 hours (100% efficiency) at 40  $\mu$ A.

- 3.  $\boxed{p(e, e'\pi^+)n}$  LH2 SHMS center  $(\theta = 10.47^o)$  run. ✝ ✆
	- (a) Move the SHMS to 10.47 deg (from TV). Be sure to record and photograph the actual achieved vernier value to 0.005 degree precision. Leave the spectrometer magnet settings unchanged.
	- (b) Set the PS1(SHMS-3/4) and PS4(HMS-ELREAL) target rates to 100 Hz.

For  $80\mu\text{A}$  beam and the projected rates listed below, these prescale factors should give 100 Hz HMS and SHMS singles event rates to disk, and a 209 Hz DAQ rate overall.

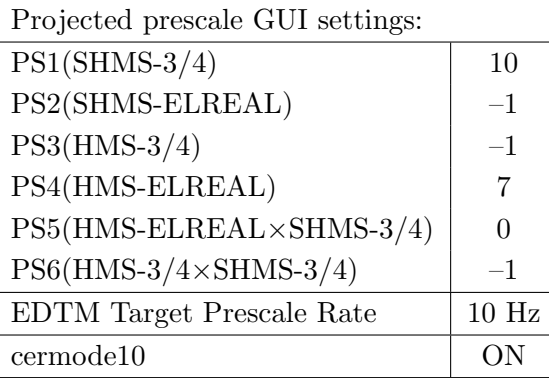

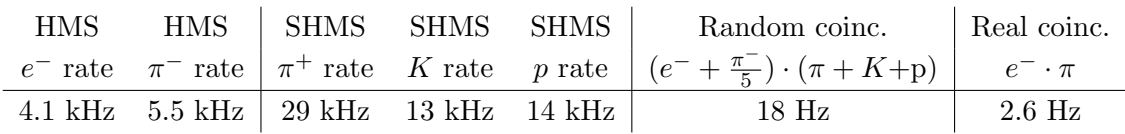

- (c) Update standard.kinematics with the new settings. Use proton as the target mass.
- (d) fadcmode10 Run: Start by taking a 2 minute fadcmode10 run. Be sure to mark this clearly on the Run Sheet. After the run, it is extremely important to unclick the fadcmode10 setting button. These runs do NOT need to be replayed.
- (e) Take data for 6.7 hours (100% efficiency) at 80  $\mu$ A to get about 59,000  $p(e, e'\pi^+)n$  coincidences and 1929.6 mC charge delivered. Use the physics replay to keep track of the event total. LH2 and LD2 replays have different cuts enabled. Make sure the correct target is inputted into the physics replay.
- (f) Shift workers should keep a running total of coincidence events and charge delivered. These values are outputted at the end of the physics replay.

4.  $\overline{c}$ ✝  $\overline{a}$ ✆  $\text{Al}(e, e^{\prime}\pi^{+})X$  Thick Dummy target SHMS center  $(\theta = 10.47^{\circ})$  run.

Now put in the "thick" dummy target  $(\pm 5 \text{ cm})$  and initially set prescale factors to the same as the LH2 run.

If the HMS and SHMS singles event rates to disk are significantly less than 100 Hz each, the PS1,4 factors can be decreased accordingly.

Current limit: 40  $\mu$ A.

DO NOT modify *standard.kinematics* for this run (i.e. keep as for LH2 targets).

Take data for 1.3 hours (100% efficiency) at 40  $\mu$ A.

- 5.  $\boxed{p(e, e'\pi^+)n}$  LH2 SHMS right  $(\theta = 8.47^o)$  run. ✝ ✆
	- (a) Move the SHMS 8.47 deg (from TV). Be sure to record and photograph the actual achieved vernier value to 0.005 degree precision. Leave the spectrometer magnet settings unchanged.
	- (b) Set the PS1(SHMS-3/4) and PS4(HMS-ELREAL) target rates to 100 Hz.

For 80  $\mu$ A beam and the projected rates listed below, these prescale factors should give 100 Hz HMS and SHMS singles event rates to disk, and an 260 Hz DAQ rate overall.

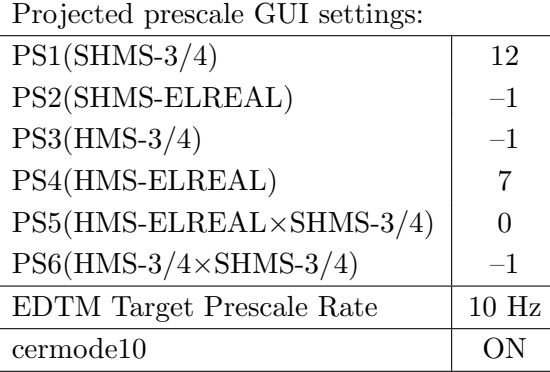

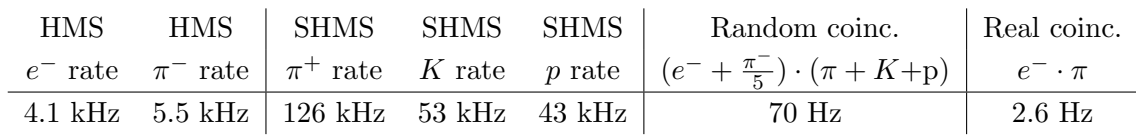

- (c) Update standard.kinematics with the new settings. Use proton as the target mass.
- (d) fadcmode10 Run: Start by taking a 2 minute fadcmode10 run. Be sure to mark this clearly on the Run Sheet. After the run, it is extremely important to unclick the fadcmode10 setting button. These runs do NOT need to be replayed.
- (e) Take data for 6.7 hours (at 100% efficiency) at 80  $\mu$ A to get about 59,000  $p(e, e' \pi^{+})$ n coincidences and 1929.6 mC charge delivered. Use the physics replay to keep track of the event total. LH2 and LD2 replays have different cuts enabled. Make sure the correct target is inputted into the physics replay.
- (f) Shift workers should keep a running total of coincidence events and charge delivered. These values are outputted at the end of the physics replay.

6.  $\boxed{\text{Al}(e, e'\pi^+)X}$  Thick Dummy target SHMS right  $(\theta = 8.47^o)$  run.  $\begin{pmatrix} 1 & 1 & 1 \\ 1 & 1 & 1 \\ 1 & 1 & 1 \end{pmatrix}$ 

Now put in the "thick" dummy target  $(\pm 5 \text{ cm})$  and initially set prescale factors to the same as the LH2 run.

If the HMS and SHMS singles event rates to disk are significantly less than 100 Hz each, the PS1,4 factors can be decreased accordingly.

Current limit: 40  $\mu$ A.

DO NOT modify *standard.kinematics* for this run (i.e. keep as for LH2 targets).

Take data for 1.3 hours (100% efficiency) at 40  $\mu$ A.

Q<sup>2</sup>=6.00, *W*=3.19, *x*=0.39, high  $\epsilon$  data taking

| Nominal $Q^2 = 6.00 \text{ GeV}^2/c^2$ , $W = 3.19 \text{ GeV}$ , $x = 0.39 \text{ Kinematics}$ |                   |  |  |                                                         |  |            |  |  |
|-------------------------------------------------------------------------------------------------|-------------------|--|--|---------------------------------------------------------|--|------------|--|--|
|                                                                                                 |                   |  |  | $E_e$ $E_{e'}$ $\theta_{e'}$ $\epsilon$ $ t $ $p_{\pi}$ |  | $\theta_a$ |  |  |
|                                                                                                 | $GeV$ $GeV$ $deg$ |  |  | $(GeV/c)^2$ $GeV/c$                                     |  | $\deg$     |  |  |
|                                                                                                 |                   |  |  | 10.59 2.398 28.18 0.398 0.214 8.035                     |  | -7.65      |  |  |

1.  $\overline{a}$ ✝ ☎ ✆  $p(e, e'\pi^{+})n$  LH2 SHMS right  $(\theta = 5.65^o)$  run.

Set up the following configuration:

- (a) HMS angle  $= 28.18$  (from TV).
- (b) HMS momentum  $=-2.398 \text{ GeV/c}$ . Negative polarity.
- (c) SHMS angle  $= 5.65$  deg (from TV). This requires a hall access. The Run Coordinator will need to arrange in advance which expert personnel (e.g. Amy Comer, Steve Lassiter) need to be present.
- (d) SHMS momentum  $= 8.035 \text{ GeV/c}$ . Positive polarity.
- (e) 10 cm LH2 target.
- (f) Set the PS1(SHMS-3/4) and PS4(HMS-ELREAL) target rates to 100 Hz.

For 80  $\mu$ A beam and the projected rates listed below, these prescale factors should give 100 Hz HMS and SHMS singles event rates to disk, and an 282 Hz DAQ rate overall.

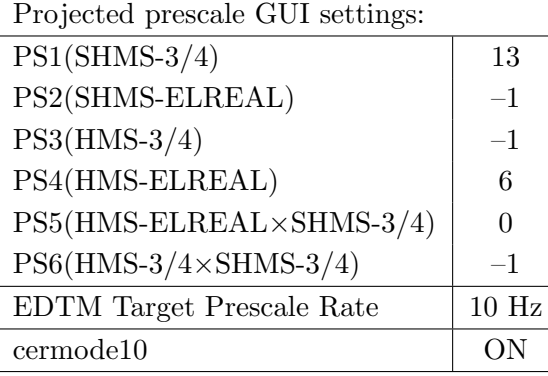

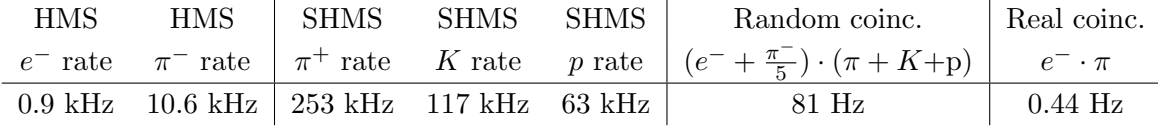

- (g) Update standard.kinematics with the new settings. Use proton as the target mass.
- (h) fadcmode10 Run: Start by taking a 2 minute fadcmode10 run. Be sure to mark this clearly on the Run Sheet. After the run, it is extremely important to unclick the fadcmode10 setting button. These runs do NOT need to be replayed.
- (i) HMS-3/4 trigger run: Since the HMS momentum is fairly low, take a 20 minute run with HMS-3/4 triggers enabled instead of hELREAL (i.e. PS6 instead of PS5, and PS3

instead of PS4). This is to monitor the ELREAL threshold and will count as part of the physics run total. If the PS3 trigger rate is excessive, adjust PS3 to a higher level to compensate.

- (j) Take data for 19.3 hours (at 100% efficiency) at 80  $\mu$ A to get about 53,000  $p(e, e' \pi^{+})$ n coincidences and 5558.4 mC charge delivered. Use the physics replay to keep track of the event total. LH2 and LD2 replays have different cuts enabled. Make sure the correct target is inputted into the physics replay.
- (k) Shift workers should keep a running total of coincidence events and charge delivered. These values are outputted at the end of the physics replay.
- 2.  $\boxed{\text{Al}(e, e'\pi^+)X}$  Thick Dummy target SHMS right  $(\theta = 5.65^o)$  run. ✝ ✆

Now put in the "thick" dummy target  $(\pm 5 \text{ cm})$  and initially set prescale factors to the same as the LH2 run.

If the HMS and SHMS singles event rates to disk are significantly less than 100 Hz each, the PS1,4 factors can be decreased accordingly.

Current limit:  $40 \mu A$ .

DO NOT modify *standard.kinematics* for this run (i.e. keep as for LH2 targets).

Take data for 3.9 hours (100% efficiency) at 40  $\mu$ A.

- 3.  $\boxed{p(e, e'\pi^+)n}$  LH2 SHMS center  $(\theta = 7.65^o)$  run. ✝ ✆
	- (a) Move the SHMS to 7.65 deg (from TV). Be sure to record and photograph the actual achieved vernier value to 0.005 degree precision. Leave the spectrometer magnet settings unchanged.
	- (b) Set the PS1(SHMS-3/4) and PS4(HMS-ELREAL) target rates to 100 Hz.

For  $80\mu\text{A}$  beam and the projected rates listed below, these prescale factors should give 100 Hz HMS and SHMS singles event rates to disk, and a 200 Hz DAQ rate overall.

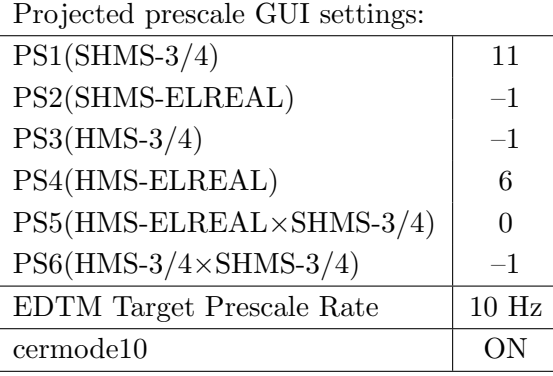

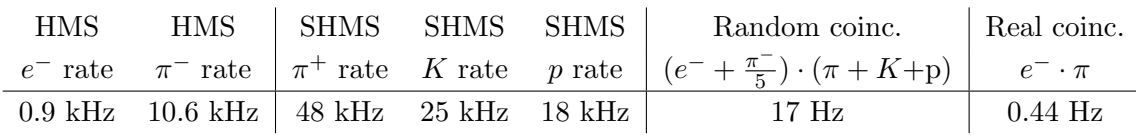

- (c) Update standard.kinematics with the new settings. Use proton as the target mass.
- (d) fadcmode10 Run: Start by taking a 2 minute fadcmode10 run. Be sure to mark this clearly on the Run Sheet. After the run, it is extremely important to unclick the fadcmode10 setting button. These runs do NOT need to be replayed.
- (e) HMS-3/4 trigger run: Since the HMS momentum is fairly low, take a 20 minute run with HMS-3/4 triggers enabled instead of hELREAL (i.e. PS6 instead of PS5, and PS3 instead of PS4). This is to monitor the ELREAL threshold and will count as part of the physics run total. If the PS3 trigger rate is excessive, adjust PS3 to a higher level to compensate.
- (f) Take data for 19.3 hours (100% efficiency) at 80  $\mu$ A to get about 53,000  $p(e, e'\pi^+)n$  coincidences and 5558.4 mC charge delivered. Use the physics replay to keep track of the event total. LH2 and LD2 replays have different cuts enabled. Make sure the correct target is inputted into the physics replay.
- (g) Shift workers should keep a running total of coincidence events and charge delivered. These values are outputted at the end of the physics replay.

4.  $\overline{c}$ ✝  $\overline{a}$ ✆  $\text{Al}(e, e'\pi^+)X$  Thick Dummy target SHMS center  $(\theta = 7.65^{\degree})$  run.

Now put in the "thick" dummy target  $(\pm 5 \text{ cm})$  and initially set prescale factors to the same as the LH2 run.

If the HMS and SHMS singles event rates to disk are significantly less than 100 Hz each, the PS1,4 factors can be decreased accordingly.

Current limit: 40  $\mu$ A.

DO NOT modify *standard.kinematics* for this run (i.e. keep as for LH2 targets).

Take data for 3.9 hours (100% efficiency) at 40  $\mu$ A.

- 5.  $\boxed{p(e, e'\pi^+)n}$  LH2 SHMS left  $(\theta = 9.65^o)$  run. ✝ ✆
	- (a) Move the SHMS 9.65 deg (from TV). Be sure to record and photograph the actual achieved vernier value to 0.005 degree precision. Leave the spectrometer magnet settings unchanged.
	- (b) Set the PS1(SHMS-3/4) and PS4(HMS-ELREAL) target rates to 100 Hz.

For 80  $\mu$ **A** beam and the projected rates listed below, these prescale factors should give 100 Hz HMS and SHMS singles event rates to disk, and a 231 Hz DAQ rate overall.

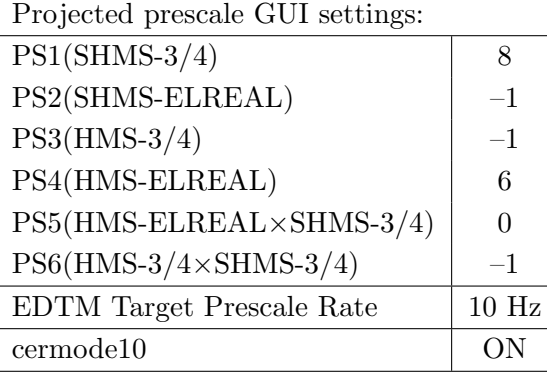

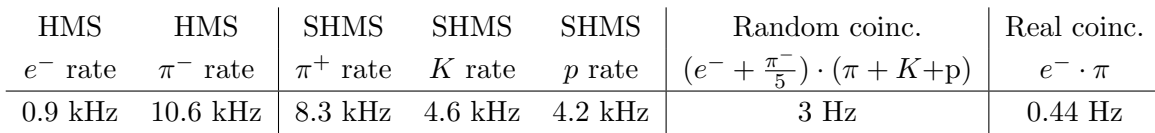

- (c) Update standard.kinematics with the new settings. Use proton as the target mass.
- (d) fadcmode10 Run: Start by taking a 2 minute fadcmode10 run. Be sure to mark this clearly on the Run Sheet. After the run, it is extremely important to unclick the fadcmode10 setting button. These runs do NOT need to be replayed.
- (e) HMS-3/4 trigger run: Since the HMS momentum is fairly low, take a 20 minute run with HMS-3/4 triggers enabled instead of hELREAL (i.e. PS6 instead of PS5, and PS3 instead of PS4). This is to monitor the ELREAL threshold and will count as part of the physics run total. If the PS3 trigger rate is excessive, adjust PS3 to a higher level to compensate.
- (f) Take data for 19.3 hours (at 100% efficiency) at 80  $\mu$ A to get about 53,000  $p(e, e' \pi^+)$ n coincidences and 5558.4 mC charge delivered. Use the physics replay to keep track of the event total. LH2 and LD2 replays have different cuts enabled. Make sure the correct target is inputted into the physics replay.
- (g) Shift workers should keep a running total of coincidence events and charge delivered. These values are outputted at the end of the physics replay.

6.  $\overline{c}$ ✝  $\overline{a}$ ✆  $\text{Al}(e, e^{\prime}\pi^{+})X$  Thick Dummy target SHMS left  $(\theta = 9.65^{\circ})$  run.

Now put in the "thick" dummy target  $(\pm 5 \text{ cm})$  and initially set prescale factors to the same as the LH2 run.

If the HMS and SHMS singles event rates to disk are significantly less than 100 Hz each, the PS1,4 factors can be decreased accordingly.

Current limit: 40  $\mu$ A.

DO NOT modify *standard.kinematics* for this run (i.e. keep as for LH2 targets).

Take data for 3.9 hours (100% efficiency) at 40  $\mu$ A.

Q<sup>2</sup>=8.50, *W*=2.79, *x*=0.55, high  $\epsilon$  data taking

| Nominal $Q^2 = 8.50 \text{ GeV}^2/c^2$ , $W = 2.79 \text{ GeV}$ , $x = 0.55 \text{ Kinematics}$ |                   |  |  |                                                         |  |              |  |  |
|-------------------------------------------------------------------------------------------------|-------------------|--|--|---------------------------------------------------------|--|--------------|--|--|
|                                                                                                 |                   |  |  | $E_e$ $E_{e'}$ $\theta_{e'}$ $\epsilon$ $ t $ $p_{\pi}$ |  | $\theta_a$   |  |  |
|                                                                                                 | $GeV$ $GeV$ $deg$ |  |  | $(GeV/c)^2$ $GeV/c$                                     |  | $\text{deg}$ |  |  |
|                                                                                                 |                   |  |  | 10.549 2.341 34.11 0.375 0.550 7.913                    |  | -8.67        |  |  |

1.  $\overline{a}$ ✝ ☎ ✆  $p(e, e'\pi^{+})n$  LH2 SHMS center  $(\theta = 8.67^o)$  run.

Set up the following configuration:

- (a) HMS angle  $= 34.11$  (from TV).
- (b) HMS momentum  $=-2.341 \text{ GeV/c}$ . Negative polarity.
- (c) SHMS angle  $= 8.67 \text{ deg (from TV)}$ .
- (d) SHMS momentum  $= 7.913 \text{ GeV/c}$ . Positive polarity.
- (e) 10 cm LH2 target.
- (f) Set the PS1(SHMS-3/4) and PS4(HMS-ELREAL) target rates to 100 Hz.

For 80  $\mu$ A beam and the projected rates listed below, these prescale factors should give 100 Hz HMS and SHMS singles event rates to disk, and an 198 Hz DAQ rate overall.

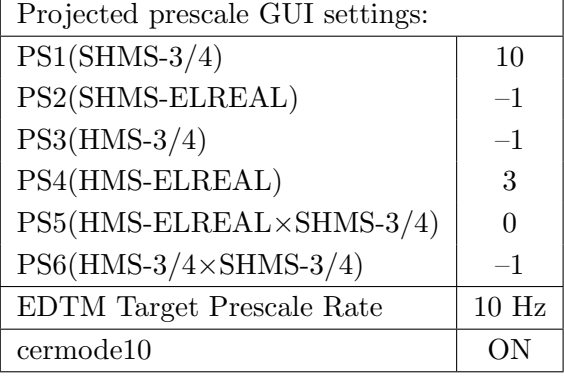

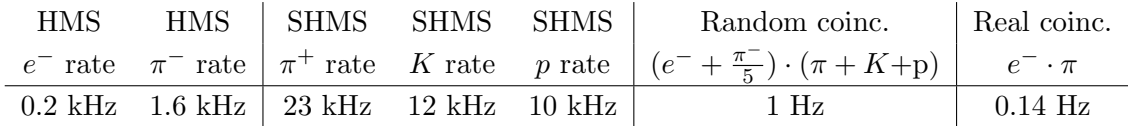

- (g) Update standard.kinematics with the new settings. Use proton as the target mass.
- (h) fadcmode10 Run: Start by taking a 2 minute fadcmode10 run. Be sure to mark this clearly on the Run Sheet. After the run, it is extremely important to unclick the fadcmode10 setting button. These runs do NOT need to be replayed.
- (i) HMS-3/4 trigger run: Since the HMS momentum is fairly low, take a 20 minute run with HMS-3/4 triggers enabled instead of hELREAL (i.e. PS6 instead of PS5, and PS3 instead of PS4). This is to monitor the ELREAL threshold and will count as part of the physics run total. If the PS3 trigger rate is excessive, adjust PS3 to a higher level to compensate.
- (j) Take data for 61.3 hours (at 100% efficiency) at 80  $\mu$ A to get about 68,000  $p(e, e' \pi^+)$ n coincidences and 17654.4 mC charge delivered. Use the physics replay to keep track of the event total. LH2 and LD2 replays have different cuts enabled. Make sure the correct target is inputted into the physics replay.
- (k) Shift workers should keep a running total of coincidence events and charge delivered. These values are outputted at the end of the physics replay.
- 2.  $\overline{C}$ ✝  $\ddot{\phantom{0}}$ ✆  $\text{Al}(e, e'\pi^+)X$  Thick Dummy target SHMS center  $(\theta = 8.67^{\circ})$  run.

Now put in the "thick" dummy target  $(\pm 5 \text{ cm})$  and initially set prescale factors to the same as the LH2 run.

If the HMS and SHMS singles event rates to disk are significantly less than 100 Hz each, the PS1,4 factors can be decreased accordingly.

Current limit:  $40 \mu A$ .

DO NOT modify *standard.kinematics* for this run (i.e. keep as for LH2 targets).

Take data for 12.3 hours (100% efficiency) at 40  $\mu$ A.

# Calibration runs with SHMS at negative polarity (Part 1)

## CaFe 2022 SHMS Optics Calibrations

This part of the CaFe experiment run plan will be taken during the PionLT run period before the accelerator pass chage on July 08, 2022. Settings for the HMS arm are for PionLT optics. The estimated time to complete this part of the run plan is approximately 1 shift.

> ☎ ✆

1.  $\boxed{\text{Carbon Foil} \pm 8 \text{ Optics at SHMS nominal setting}}$ ✝

SHMS polarity change. Set up the following configuration:

- (a) HMS angle  $= 12.50$  (from TV).
- (b) HMS momentum  $= -5.878 \text{ GeV/c}$ . Negative polarity. Cycle magnets.
- (c) SHMS angle  $= 8.30 \text{ deg (from TV)}$ .
- (d) SHMS momentum  $= -8.55$  GeV/c. Negative polarity. Cycle magnets.
- (e) Insert the Optical  $\pm 8$  Carbon target.
- (f) Prescale GUI Settings:

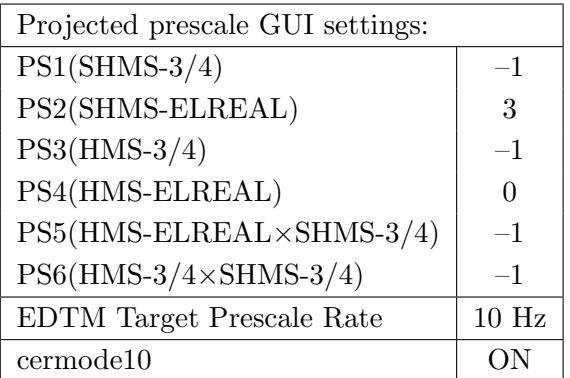

- (g) Insert HMS sieve and SHMS sieve collimators.
- (h) Stable 50  $\mu$ A beam with 2  $\times$  2 raster on.

Current Limit = 50  $\mu$ A.

- (i) Update standard.kinematics with the new settings. Use proton as the target mass.
- (j) Jacob Murphy should be present for this run to determine the event rate from the first 50k events. The statistics goal is 200 electron events per sieve hole.

Estimated Running Time: 0.5 hours at 100% efficiency.
$2.$   $\sqrt{S}$ ✝ Single Carbon Foil Optics at SHMS nominal setting

Set up the following configuration:

(a) Insert the Carbon 0.5% target. Keep spectrometer settings unchanged.

☎ ✆

(b) Prescale GUI settings:

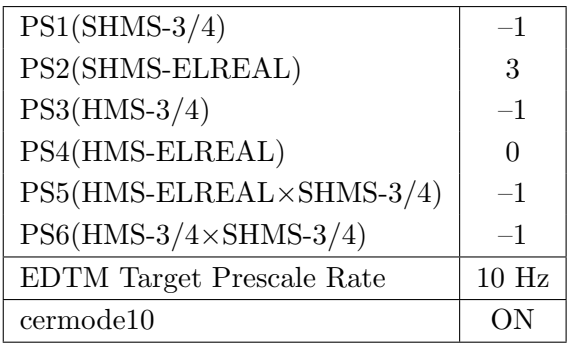

(c) HMS sieve and SHMS sieve collimators.

(d) Stable 80  $\mu$ A beam with 2 × 2 raster on.

Current Limit = 80  $\mu$ A.

- (e) Do not update standard.kinematics as the setting is unchanged.
- (f) Jacob Murphy should be present for this run to determine the event rate from the first 50k events. The statistics goal is 200 electron events per sieve hole.

Estimated Running Time: 0.5 hours at 100% efficiency.

 $3.\sqrt{S}$ ✝ Single Carbon Foil Optics for SHMS at large  $\delta$ 

Set up the following configuration:

- (a) HMS angle  $= 12.50$  (from TV).
- (b) HMS momentum  $= -5.587 \text{ GeV/c}$ . Negative polarity.
- (c) SHMS angle  $= 6.80$  deg (from TV).
- (d) SHMS momentum  $=-8.55 \text{ GeV/c}$ . Negative polarity.
- (e) Insert the Carbon 0.5% target.
- (f) Prescale GUI Settings:

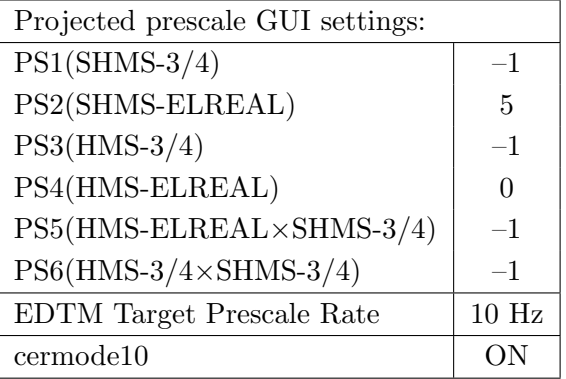

- (g) Insert HMS sieve and SHMS sieve collimators.
- (h) Stable 80  $\mu$ A beam with 2  $\times$  2 raster on.

Current Limit = 80  $\mu$ A.

- (i) Update standard.kinematics with the new settings. Use proton as the target mass.
- (j) Jacob Murphy should be present for this run to determine the event rate from the first 50k events. The statistics goal is 200 electron events per sieve hole.

☎ ✆

Estimated Running Time: 0.5 hours at 100% efficiency.

 $4.$   $\sqrt{6}$ ✝ ☎ ✆ Carbon Foil  $\pm 8$  Optics for SHMS at large  $\delta$ 

Set up the following configuration:

- (a) Insert Optical ±8 Carbon target. Keep spectrometer settings unchanged.
- (b) Prescale GUI settings:

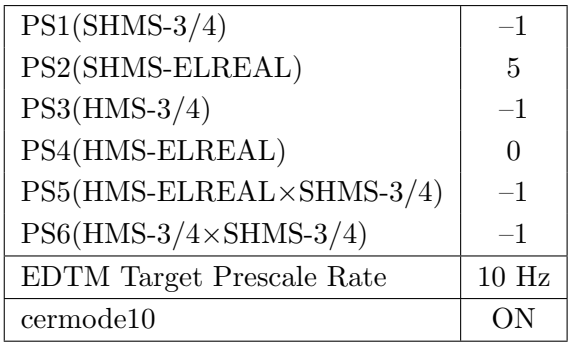

(c) HMS sieve and SHMS sieve collimators.

(d) Stable 50  $\mu$ A beam with 2 × 2 raster on.

Current Limit = 50  $\mu$ A.

- (e) Do not update standard.kinematics as the setting is unchanged.
- (f) Jacob Murphy should be present for this run to determine the event rate from the first 50k events. The statistics goal is 200 electron events per sieve hole.

Estimated Running Time: 0.5 hours at 100% efficiency.

#### 5. ✞ H(e,e')p Elastics SHMS Delta Scan ✝ ☎ ✆

Set up the following configuration:

- (a) HMS should not be used for this section. Use the time from this delta scan to set the HMS for the HeeP-check singles and, in particular, allow the HMS Dipole to settle and NMR to lock.
	- i. HMS angle  $= 16.05$  (from TV).
	- ii. HMS momentum  $=-6.792 \text{ GeV/c}$ . Negative polarity.
- (b) SHMS momentum unchanged. See table for SHMS angle.
- (c) Record all TV angle values on the run sheets and hclog. Update *standard.kinematics* with each new setting. Use proton as the target mass.
- (d) 10 cm LH2 and "thick" dummy target data should be taken with the HMS large and SHMS collimators.
- (e) Stable 60  $\mu$ A beam with  $2 \times 2$  raster on. Contact Carlos Yero if prescaling is required due to high rates.
- (f) The goal is about 1.5 million good  $H(e,e')p$  elastics singles events. Shift workers should use the HeeP singles physics replay to keep track of the event total.

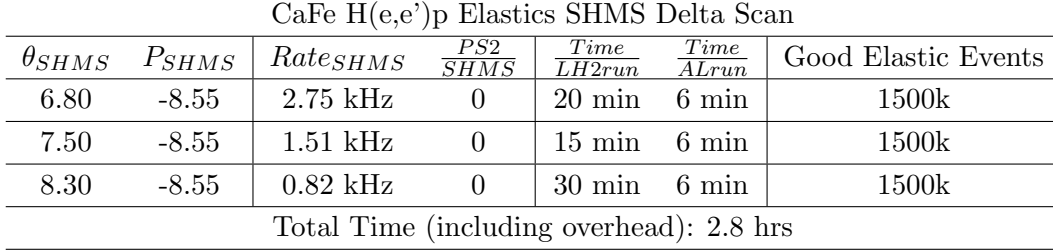

# 6. ✞ H(e,e')p Elastics SHMS Hodo HV Test ✝

Set up the following configuration:

- (a) Keep spectrometer and prescale settings unchanged from the previous setting (last in table).
- (b) Insert the 10 cm LH2 target.
- (c) Turn OFF SHMS Hodoscope High Voltage for planes  $S1X[1-6]$  and  $S2X[1-6]$ .

☎ ✆

- (d) Take data for 0.5 hours (at 100% efficiency) at 60  $\mu$ A to get about 1.5 million good  $H(e,e')p$  elastic singles events. Estimation is 818 Hz for elastic rates at 60  $\mu$ A. Use the HeeP singles physics replay to keep track of the event total.
- (e) Turn ON SHMS Hodoscope High Voltage for planes  $S1X[1-6]$  and  $S2X[1-6]$  after data taking is complete for this setting.

Set up the following configuration:

- 1. HMS and SHMS angles and momenta as specified in the tables below. Both spectrometers are negative polarity
- 2. Record all TV angle values on run sheets and hclog. Update standard.kinematics with the new settings.
- 3. 10 cm LH2 and "thick" dummy target data should be taken with the HMS large and SHMS collimators.

## LH2 target runs:

Stable 80  $\mu$ A beam with 2  $\times$  2 raster on. Set the PS2(SHMS-ELREAL) and PS4(HMS-ELREAL) target rates to 1000 Hz, all others disabled (i.e. -1). As a guide, projected rates and PS factors are given in the table below. We want at least 10,000 elastics, which typically requires at least 500,000 total electron events (times below are only a guide). The total event estimate in right-most column includes inelastics.

### Thick Dummy target runs:

One run for each angle and momentum setting, taken immediately after the corresponding LH2 run. Current limit:  $40 \mu A$ .

## Noble Gas Cerenkov Check:

During the HeeP singles runs, an expert should ensure the noble gas Cerenkov npe Sum looks reasonable. It is important this is examined before physics data collection begins at negative polarity following the completion of the HeeP Singles.

#### HeeP Singles Analysis:

For the rates listed below, the HMS delta cuts were widened to  $-10\% < \delta < +10\%$  from the original  $\pm 8\%$ . The analysis scripts for these runs should be adjusted for this to ensure accurate estimates of counts. If the delta cuts are unchanged, then the  $1^{st}$  and  $5^{th} - 6^{th}$  settings will have significantly reduced HMS events, as they extend to the outer momentum acceptance of the HMS. Make sure to restore HMS delta cuts back to original values after completing the HeeP singles.

## Delta Scans:

The HeeP singles settings include SHMS and HMS delta scans at fixed momenta of -8.035 and  $-6.792 \text{ GeV/c}$ , respectively. It is crucial that the HMS dipole NMR be stable and locked for the delta scan at  $-6.792 \text{ GeV}/c$ . Shift workers should keep a live plot of the NMR reading open in the magnet GUI. Shift leads should take screenshots of the strip chart. Contact Jacob Murphy with any questions.

## HMS Optical Matrix:

At the start of the HeeP singles settings, the HMS optical matrix should be switched from the standard to the 6.6 GeV version. at the tenth setting, when the HMS is lowered to -5.878 GeV/c, the HMS optical matrix should be switched back to the standard version. For instructions on this process, see the analysis instructions on the wiki or printed out in the run plan binder. Contact Jacob Murphy with any questions.

## Single Arm Runs:

The last four HeeP singles settings are divided into 2 runs each. The second run is for a shorter time and without the SHMS trigger being saved. Make sure the prescales are updated correctly for these runs. Only the HMS events should be saved

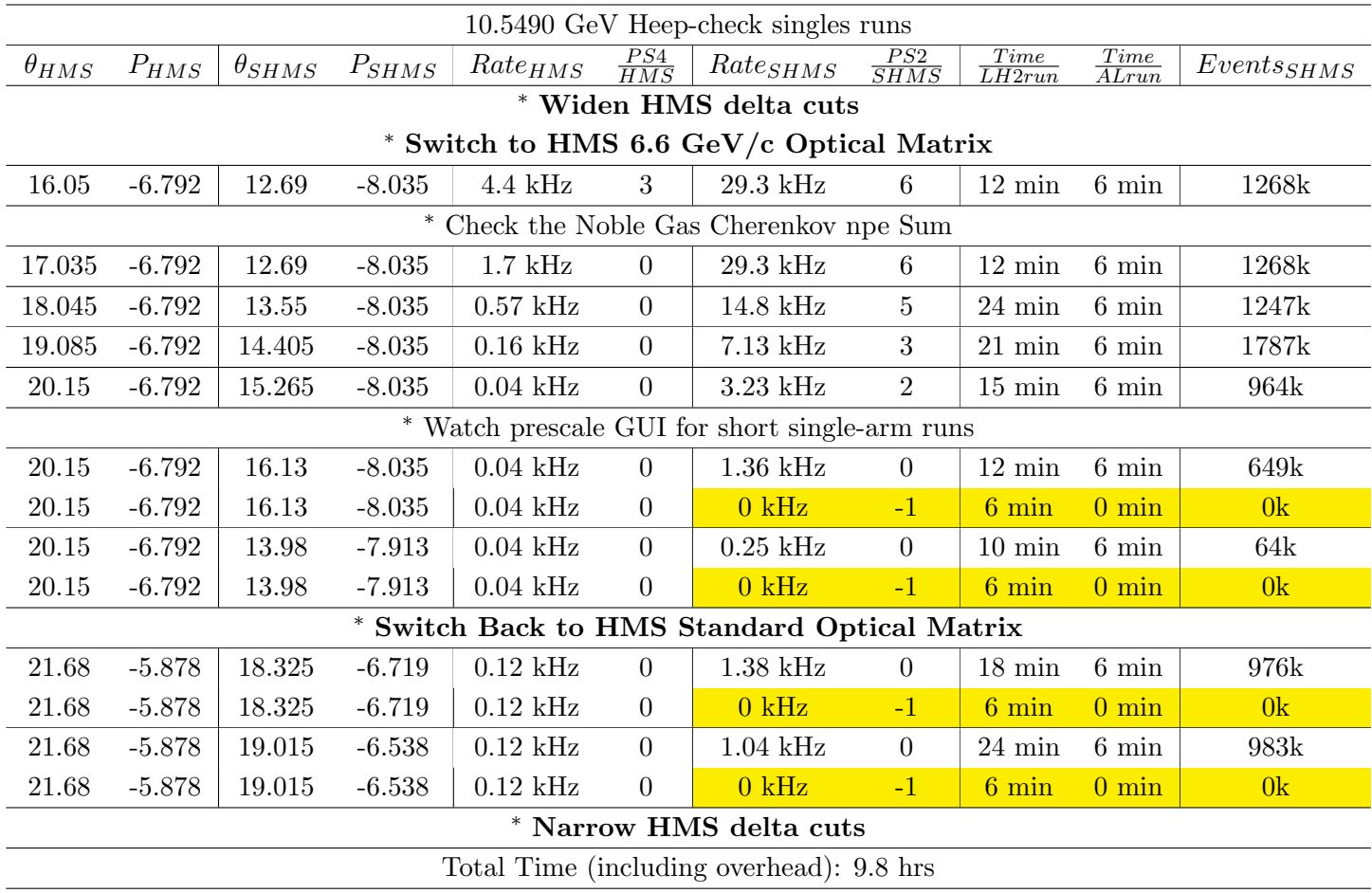

Q<sup>2</sup>=3.85, W=2.62, x=0.39, high  $\epsilon$  data taking

| Nominal $Q^2 = 3.85 \text{ GeV}^2/c^2$ , $W = 2.62 \text{ GeV}$ , $x = 0.39 \text{ Kinematics}$ |                                         |  |  |                                      |  |            |  |
|-------------------------------------------------------------------------------------------------|-----------------------------------------|--|--|--------------------------------------|--|------------|--|
|                                                                                                 | $E_e$ $E_{e'}$ $\theta_{e'}$ $\epsilon$ |  |  | t  $p_\pi$                           |  | $\theta_a$ |  |
|                                                                                                 | $GeV$ $GeV$ $deg$                       |  |  | $(GeV/c)^2$ $GeV/c$                  |  | $\deg$     |  |
|                                                                                                 |                                         |  |  | 10.549 5.309 15.06 0.779 0.208 5.127 |  | $-14.28$   |  |

1.  $\overline{C}$ ✝  $\frac{1}{2}$ ✆  $d(e, e'\pi^-)pp_{sp}$  LD2 SHMS right  $(\theta = 12.28^o)$  run.

Set up the following configuration:

- (a) HMS angle  $= 15.06$  (from TV).
- (b) HMS momentum  $= -5.309 \text{ GeV/c}$ . Negative polarity.
- (c) SHMS angle  $= 12.28$  deg (from TV).
- (d) SHMS momentum  $= -5.127 \text{ GeV/c}$ . Negative polarity. Cycle magnets.
- (e) Now put in the 10 cm LD2.
- (f) Set the PS1(SHMS-3/4) and PS4(HMS-ELREAL) target rates to 100 Hz.

For 80  $\mu$ A beam and the projected rates listed below, these prescale factors should give 100 Hz HMS and SHMS singles event rates to disk, and an 1033 Hz DAQ rate overall.

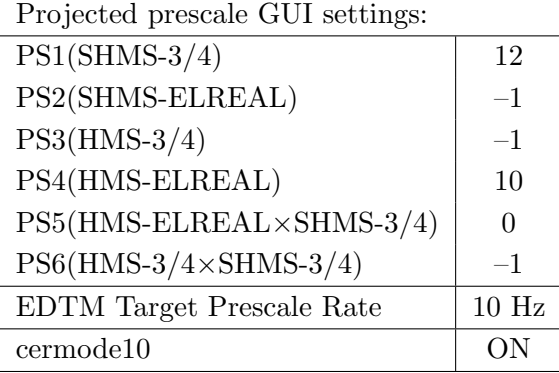

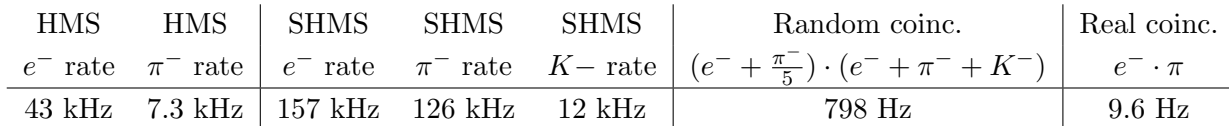

- (g) Update standard.kinematics with the new settings. Use neutron as the target mass.
- (h) fadcmode10 Run: Start by taking a 2 minute fadcmode10 run. Be sure to mark this clearly on the Run Sheet. After the run, it is extremely important to unclick the fadcmode10 setting button. These runs do NOT need to be replayed.
- (i) Take data for 1.5 hours (at 100% efficiency) at 80  $\mu$ A to get about 61,000  $d(e, e' \pi^{-}) \text{pp}_{sp}$  coincidences and 432 mC charge delivered. Use the physics replay to keep track of the event total. LH2 and LD2 replays have different cuts enabled. Make sure the correct target is inputted into the physics replay. The first run

should be  $\sim$  20 minutes (at 100% data taking efficiency), and should be immediately analyzed to get an indication of the pion rate. Use this to calculate how long to run to get the desired statistics.

- (j) Shift workers should keep a running total of coincidence events and charge delivered. These values are outputted at the end of the physics replay.
- 2.  $\left[\text{Al}(e, e'\pi^-)X\right]$  Thick Dummy target SHMS right  $\left(\theta = 12.28^o\right)$  run. ✝ ✆

Now put in the "thick" dummy target  $(\pm 5 \text{ cm})$  and initially set prescale factors to the same as the LD2 run.

If the HMS and SHMS singles event rates to disk are significantly less than 100 Hz each, the PS1,4 factors can be decreased accordingly.

Current limit: 40  $\mu$ A.

DO NOT modify *standard.kinematics* for this run (i.e. keep as for LD2 targets).

Take data for 0.3 hours (100% efficiency) at 40  $\mu$ A.

- 3.  $\overline{C}$ ✝  $\overline{a}$ ✆  $d(e, e'\pi^-)pp_{sp}$  LD2 SHMS center  $(\theta = 14.28^o)$  run.
	- (a) Move the SHMS to 14.28 deg (from TV). Be sure to record and photograph the actual achieved vernier value to 0.005 degree precision. Leave the spectrometer magnet settings unchanged.
	- (b) Set the PS1(SHMS-3/4) and PS4(HMS-ELREAL) target rates to 100 Hz.

For  $80\mu\text{A}$  beam and the projected rates listed below, these prescale factors should give 100 Hz HMS and SHMS singles event rates to disk, and a 518 Hz DAQ rate overall.

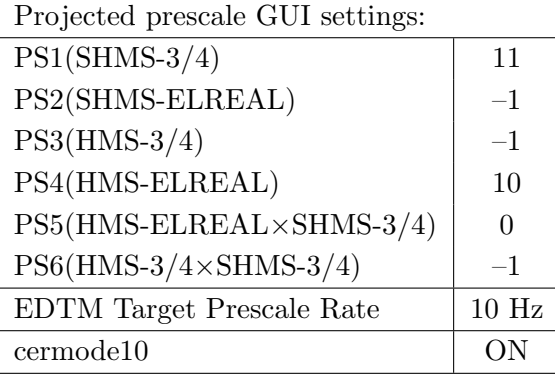

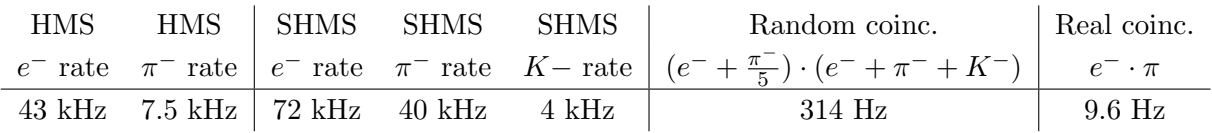

- (c) Update standard.kinematics with the new settings. Use neutron as the target mass.
- (d) fadcmode10 Run: Start by taking a 2 minute fadcmode10 run. Be sure to mark this clearly on the Run Sheet. After the run, it is extremely important to unclick the fadcmode10 setting button. These runs do NOT need to be replayed.
- (e) Take data for 1.5 hours (100% efficiency) at 80  $\mu$ A to get about 61,000  $d(e, e'\pi^{-})nn_{sp}$  coincidences and 432 mC charge delivered. Use the physics replay to keep track of the event total. LH2 and LD2 replays have different cuts enabled. Make sure the correct target is inputted into the physics replay. The first run should be  $\sim 20$  minutes (at 100% data taking efficiency), and should be immediately analyzed to get an indication of the pion rate. Use this to calculate how long to run to get the desired statistics.
- (f) Shift workers should keep a running total of coincidence events and charge delivered. These values are outputted at the end of the physics replay.

4.  $\overline{c}$ ✝  $\overline{a}$ ✆  $\text{Al}(e, e'\pi^-)X$  Thick Dummy target SHMS center  $(\theta = 14.28^o)$  run.

Now put in the "thick" dummy target  $(\pm 5 \text{ cm})$  and initially set prescale factors to the same as the LD2 run.

If the HMS and SHMS singles event rates to disk are significantly less than 100 Hz each, the PS1,4 factors can be decreased accordingly.

Current limit: 40  $\mu$ A.

DO NOT modify *standard.kinematics* for this run (i.e. keep as for LD2 targets).

Take data for 0.3 hours (100% efficiency) at 40  $\mu$ A.

- 5.  $\overline{C}$ ✝  $\overline{a}$ ✆  $d(e, e'\pi^-)pp_{sp}$  LD2 SHMS left  $(\theta = 16.28^o)$  run.
	- (a) Move the SHMS 16.28 deg (from TV). Be sure to record and photograph the actual achieved vernier value to 0.005 degree precision. Leave the spectrometer magnet settings unchanged.
	- (b) Set the PS1(SHMS-3/4) and PS4(HMS-ELREAL) target rates to 100 Hz.

For 80  $\mu$ **A** beam and the projected rates listed below, these prescale factors should give 100 Hz HMS and SHMS singles event rates to disk, and a 325 Hz DAQ rate overall.

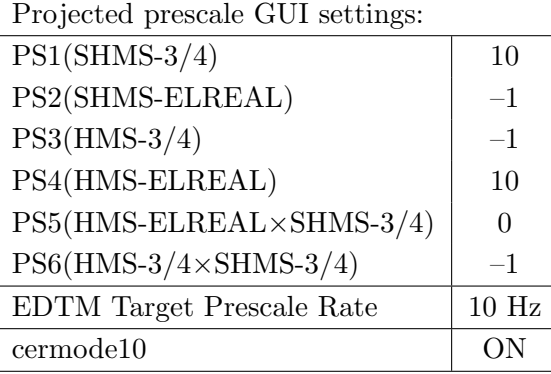

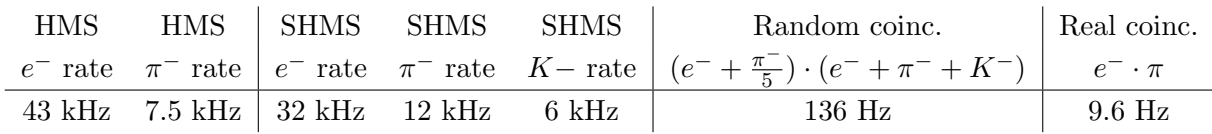

- (c) Update standard.kinematics with the new settings. Use neutron as the target mass.
- (d) fadcmode10 Run: Start by taking a 2 minute fadcmode10 run. Be sure to mark this clearly on the Run Sheet. After the run, it is extremely important to unclick the fadcmode10 setting button. These runs do NOT need to be replayed.
- (e) Take data for 1.5 hours (at 100% efficiency) at 80  $\mu$ A to get about 61,000  $d(e, e' \pi^{-}) \text{pp}_{sp}$  coincidences and 432 mC charge delivered. Use the physics replay to keep track of the event total. LH2 and LD2 replays have different cuts enabled. Make sure the correct target is inputted into the physics replay. The first run should be  $\sim 20$  minutes (at 100% data taking efficiency), and should be immediately analyzed to get an indication of the pion rate. Use this to calculate how long to run to get the desired statistics.
- (f) Shift workers should keep a running total of coincidence events and charge delivered. These values are outputted at the end of the physics replay.

6.  $\boxed{\text{Al}(e, e'\pi^-)X}$  Thick Dummy target SHMS left  $(\theta = 16.28^o)$  run.  $\begin{pmatrix} 1 & 1 & 1 \\ 1 & 1 & 1 \\ 1 & 1 & 1 \end{pmatrix}$ 

Now put in the "thick" dummy target  $(\pm 5 \text{ cm})$  and initially set prescale factors to the same as the LD2 run.

If the HMS and SHMS singles event rates to disk are significantly less than 100 Hz each, the PS1,4 factors can be decreased accordingly.

Current limit:  $40 \mu A$ .

DO NOT modify *standard.kinematics* for this run (i.e. keep as for LD2 targets).

Take data for 0.3 hours (100% efficiency) at 40  $\mu$ A.

Q<sup>2</sup>=6.00, W=2.40, x=0.55, high  $\epsilon$  data taking

| Nominal $Q^2 = 6.00 \text{ GeV}^2/c^2$ , $W = 2.40 \text{ GeV}$ , $x = 0.55 \text{ Kinematics}$ |                   |  |  |                                                           |  |              |  |
|-------------------------------------------------------------------------------------------------|-------------------|--|--|-----------------------------------------------------------|--|--------------|--|
|                                                                                                 |                   |  |  | $E_e$ $E_{e'}$ $\theta_{e'}$ $\epsilon$ $ t $ $p_{\pi}$   |  | $\theta_a$   |  |
|                                                                                                 | $GeV$ $GeV$ $deg$ |  |  | $(GeV/c)^2$ $GeV/c$                                       |  | $\text{deg}$ |  |
|                                                                                                 |                   |  |  | $10.549$ $4.752$ $19.92$ $0.711$ $0.531$ $5.512$ $-14.91$ |  |              |  |

1.  $\overline{C}$ ✝  $\frac{1}{2}$ ✆  $d(e, e'\pi^-)pp_{sp}$  LD2 SHMS left  $(\theta = 16.91^o)$  run.

Set up the following configuration:

- (a) HMS angle  $= 19.92$  (from TV).
- (b) HMS momentum  $= -4.752 \text{ GeV/c}$ . Negative polarity.
- (c) SHMS angle  $= 16.91$  deg (from TV).
- (d) SHMS momentum  $= -5.512$  GeV/c. Negative polarity.
- (e) 10 cm LD2 target.
- (f) Set the  $PS1(SHMS-3/4)$  and  $PS4(HMS-ELREAL)$  target rates to 100 Hz.

For 80  $\mu$ **A** beam and the projected rates listed below, these prescale factors should give 100 Hz HMS and SHMS singles event rates to disk, and a 208 Hz DAQ rate overall.

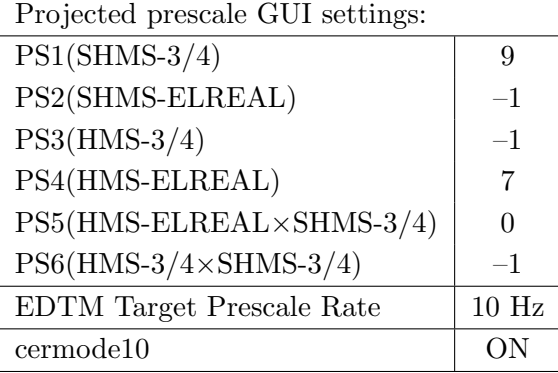

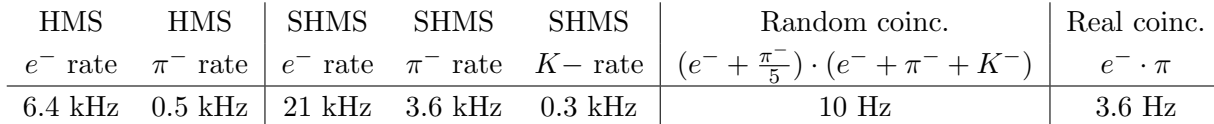

- $(g)$  Update *standard.kinematics* with the new settings. Use neutron as the target mass.
- (h) fadcmode10 Run: Start by taking a 2 minute fadcmode10 run. Be sure to mark this clearly on the Run Sheet. After the run, it is extremely important to unclick the fadcmode10 setting button. These runs do NOT need to be replayed.
- (i) Take data for 5 hours (at 100% efficiency) at 80  $\mu$ A to get about 75,500  $d(e, e'\pi^-)pp_{sp}$  coincidences and 1440 mC charge delivered. Use the physics replay to keep track of the event total. LH2 and LD2 replays have different cuts enabled. Make sure the correct target is inputted into the physics replay.
- (j) Shift workers should keep a running total of coincidence events and charge delivered. These values are outputted at the end of the physics replay.
- 2.  $\overline{c}$ ✝  $\overline{a}$ ✆  $\text{Al}(e, e'\pi^-)X$  Thick Dummy target SHMS left  $(\theta = 16.91^o)$  run.

Now put in the "thick" dummy target  $(\pm 5 \text{ cm})$  and initially set prescale factors to the same as the LD2 run.

If the HMS and SHMS singles event rates to disk are significantly less than 100 Hz each, the PS1,4 factors can be decreased accordingly.

Current limit: 40  $\mu$ A.

DO NOT modify *standard.kinematics* for this run (i.e. keep as for LD2 targets).

Take data for 1.0 hours (100% efficiency) at 40  $\mu$ A.

- 3.  $\overline{C}$ ✝  $\overline{a}$ ✆  $d(e, e'\pi^-)pp_{sp}$  LD2 SHMS center  $(\theta = 14.91^o)$  run.
	- (a) Move the SHMS to 14.91 deg (from TV). Be sure to record and photograph the actual achieved vernier value to 0.005 degree precision. Leave the spectrometer magnet settings unchanged.
	- (b) Set the PS1(SHMS-3/4) and PS4(HMS-ELREAL) target rates to 100 Hz.

For  $80\mu\text{A}$  beam and the projected rates listed below, these prescale factors should give 100 Hz HMS and SHMS singles event rates to disk, and a 260 Hz DAQ rate overall.

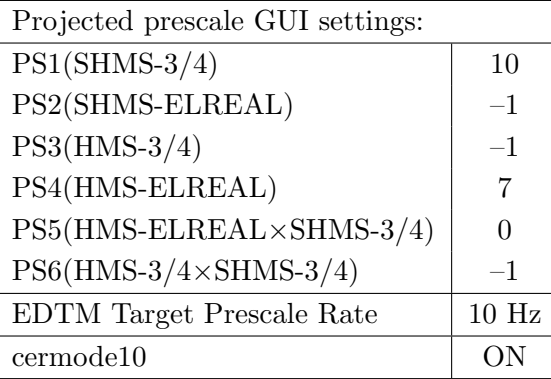

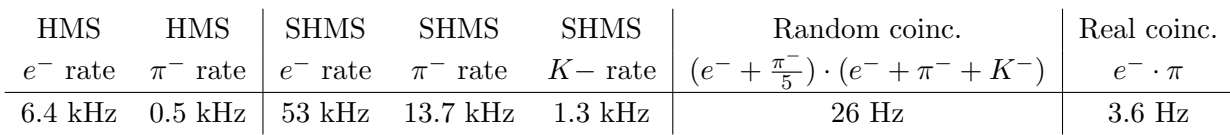

- (c) Update standard.kinematics with the new settings. Use neutron as the target mass.
- (d) fadcmode10 Run: Start by taking a 2 minute fadcmode10 run. Be sure to mark this clearly on the Run Sheet. After the run, it is extremely important to unclick the fadcmode10 setting button. These runs do NOT need to be replayed.
- (e) Take data for 5 hours (100% efficiency) at 80  $\mu$ A to get about 75,500  $d(e,e'\pi^-)nn_{sp}$ coincidences and 1440 mC charge delivered. Use the physics replay to keep track of the event total. LH2 and LD2 replays have different cuts enabled. Make sure the correct target is inputted into the physics replay.
- (f) Shift workers should keep a running total of coincidence events and charge delivered. These values are outputted at the end of the physics replay.

4.  $\overline{c}$ ✝  $\overline{a}$ ✆  $\text{Al}(e, e'\pi^-)X$  Thick Dummy target SHMS center  $(\theta = 14.91^o)$  run.

Now put in the "thick" dummy target  $(\pm 5 \text{ cm})$  and initially set prescale factors to the same as the LD2 run.

If the HMS and SHMS singles event rates to disk are significantly less than 100 Hz each, the PS1,4 factors can be decreased accordingly.

Current limit: 40  $\mu$ A.

DO NOT modify *standard.kinematics* for this run (i.e. keep as for LD2 targets).

Take data for 1.0 hours (100% efficiency) at 40  $\mu$ A.

- 5.  $\overline{C}$ ✝  $\overline{a}$ ✆  $d(e, e'\pi^-)pp_{sp}$  LD2 SHMS right  $(\theta = 12.91^o)$  run.
	- (a) Move the SHMS 12.91 deg (from TV). Be sure to record and photograph the actual achieved vernier value to 0.005 degree precision. Leave the spectrometer magnet settings unchanged.
	- (b) Set the PS1(SHMS-3/4) and PS4(HMS-ELREAL) target rates to 100 Hz.

For 80  $\mu$ A beam and the projected rates listed below, these prescale factors should give 100 Hz HMS and SHMS singles event rates to disk, and an 259 Hz DAQ rate overall.

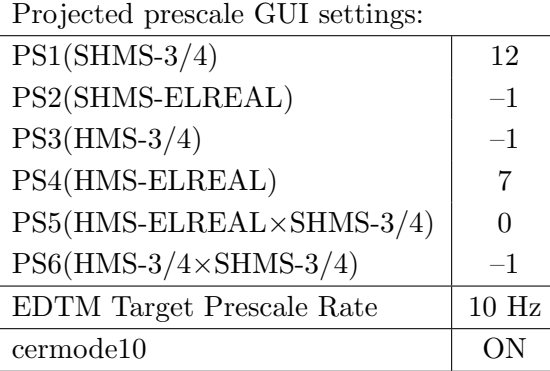

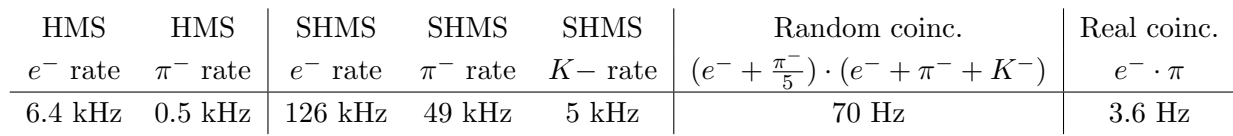

- (c) Update standard.kinematics with the new settings. Use neutron as the target mass.
- (d) fadcmode10 Run: Start by taking a 2 minute fadcmode10 run. Be sure to mark this clearly on the Run Sheet. After the run, it is extremely important to unclick the fadcmode10 setting button. These runs do NOT need to be replayed.
- (e) Take data for 5 hours (at 100% efficiency) at 80  $\mu$ A to get about 75,500  $d(e, e'\pi^-)pp_{sp}$  coincidences and 1440 mC charge delivered. Use the physics replay to keep track of the event total. LH2 and LD2 replays have different cuts enabled. Make sure the correct target is inputted into the physics replay.
- (f) Shift workers should keep a running total of coincidence events and charge delivered. These values are outputted at the end of the physics replay.

6.  $\boxed{\text{Al}(e, e'\pi^-)X}$  Thick Dummy target SHMS right  $(\theta = 12.91^o)$  run.  $\begin{pmatrix} 1 & 1 & 1 \\ 1 & 1 & 1 \\ 1 & 1 & 1 \end{pmatrix}$ 

Now put in the "thick" dummy target  $(\pm 5 \text{ cm})$  and initially set prescale factors to the same as the LD2 run.

If the HMS and SHMS singles event rates to disk are significantly less than 100 Hz each, the PS1,4 factors can be decreased accordingly.

Current limit: 40  $\mu$ A.

DO NOT modify *standard.kinematics* for this run (i.e. keep as for LD2 targets).

Take data for 1.0 hours (100% efficiency) at 40  $\mu$ A.

 $Q^2$ =3.85, *W*=3.07, *x*=0.31, high  $\epsilon$  data taking

| Nominal $Q^2 = 3.85 \text{ GeV}^2/c^2$ , $W = 3.07 \text{ GeV}$ , $x = 0.31 \text{ Kinematics}$ |                   |  |  |                                                         |  |            |  |
|-------------------------------------------------------------------------------------------------|-------------------|--|--|---------------------------------------------------------|--|------------|--|
|                                                                                                 |                   |  |  | $E_e$ $E_{e'}$ $\theta_{e'}$ $\epsilon$ $ t $ $p_{\pi}$ |  | $\theta_a$ |  |
|                                                                                                 | $GeV$ $GeV$ $deg$ |  |  | $(GeV/c)^2$ $GeV/c$                                     |  | deg        |  |
|                                                                                                 |                   |  |  | 10.549  3.944  17.49  0.632  0.120  6.538               |  | -9.91      |  |

1.  $\overline{C}$ ✝  $\frac{1}{2}$ ✆  $d(e, e'\pi^-)pp_{sp}$  LD2 SHMS left  $(\theta = 11.91^o)$  run.

Set up the following configuration:

- (a) HMS angle  $= 17.49$  (from TV).
- (b) HMS momentum  $=-3.944 \text{ GeV/c}$ . Negative polarity.
- (c) SHMS angle  $= 11.91$  deg (from TV).
- (d) SHMS momentum  $= -6.538$  GeV/c. Negative polarity.
- (e) 10 cm LD2 target.
- (f) Set the  $PS1(SHMS-3/4)$  and  $PS4(HMS-ELREAL)$  target rates to 100 Hz.

For 80  $\mu$ A beam and the projected rates listed below, these prescale factors should give 100 Hz HMS and SHMS singles event rates to disk, and a 565 Hz DAQ rate overall.

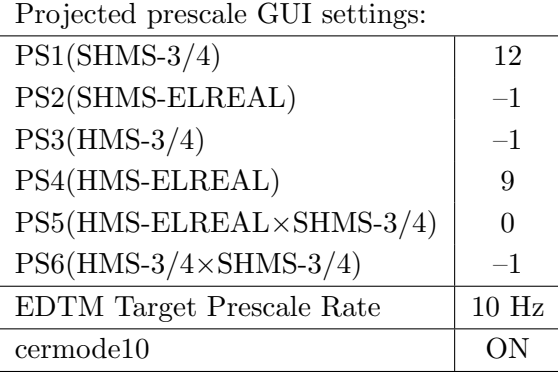

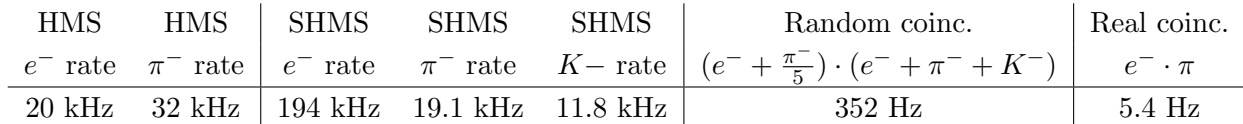

- $(g)$  Update *standard.kinematics* with the new settings. Use neutron as the target mass.
- (h) fadcmode10 Run: Start by taking a 2 minute fadcmode10 run. Be sure to mark this clearly on the Run Sheet. After the run, it is extremely important to unclick the fadcmode10 setting button. These runs do NOT need to be replayed.
- (i) Take data for 2.1 hours (at 100% efficiency) at 80  $\mu$ A to get about 48,000  $d(e, e'\pi^{-})\text{pp}_{sp}$  coincidences and 604.8 mC charge delivered. Use the physics replay to keep track of the event total. LH2 and LD2 replays have different cuts enabled. Make sure the correct target is inputted into the physics replay.
- (j) Shift workers should keep a running total of coincidence events and charge delivered. These values are outputted at the end of the physics replay.
- 2.  $\overline{c}$ ✝  $\overline{a}$ ✆  $\text{Al}(e, e'\pi^-)X$  Thick Dummy target SHMS left  $(\theta = 11.91^o)$  run.

Now put in the "thick" dummy target  $(\pm 5 \text{ cm})$  and initially set prescale factors to the same as the LD2 run.

If the HMS and SHMS singles event rates to disk are significantly less than 100 Hz each, the PS1,4 factors can be decreased accordingly.

Current limit: 40  $\mu\text{A}.$ 

DO NOT modify *standard.kinematics* for this run (i.e. keep as for LD2 targets).

Take data for 0.4 hours (100% efficiency) at 40  $\mu$ A.

- 3.  $\overline{C}$ ✝  $\overline{a}$ ✆  $d(e, e'\pi^-)pp_{sp}$  LD2 SHMS center  $(\theta = 9.91^o)$  run.
	- (a) Move the SHMS to 9.91 deg (from TV). Be sure to record and photograph the actual achieved vernier value to 0.005 degree precision. Leave the spectrometer magnet settings unchanged.
	- (b) Adjust the beam current to keep the SHMS-S1X rate comfortably below 1 MHz. We project the current for this run to be about 70  $\mu$ A.
	- (c) Set the PS1(SHMS-3/4) and PS4(HMS-ELREAL) target rates to 100 Hz. For  $70\mu\text{A}$  beam and the projected rates listed below, these prescale factors should give 100 Hz HMS and SHMS singles event rates to disk, and a 1027 Hz DAQ rate overall.

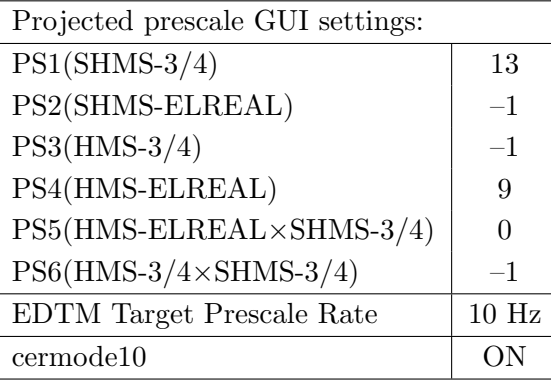

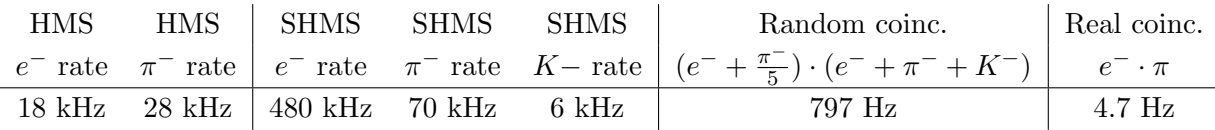

- (d) Update standard.kinematics with the new settings. Use neutron as the target mass.
- (e) fadcmode10 Run: Start by taking a 2 minute fadcmode10 run. Be sure to mark this clearly on the Run Sheet. After the run, it is extremely important to unclick the fadcmode10 setting button. These runs do NOT need to be replayed.
- (f) Take data for 2.4 hours (100% efficiency) at 70  $\mu$ A to get about 48,000  $d(e, e'\pi^{-})nn_{sp}$  coincidences and 604.8 mC charge delivered. Use the physics replay to keep track of the event total. LH2 and LD2 replays have different cuts enabled. Make sure the correct target is inputted into the physics replay.
- (g) Shift workers should keep a running total of coincidence events and charge delivered. These values are outputted at the end of the physics replay.

4.  $\overline{a}$ ✝  $\overline{a}$ ✆  $\text{Al}(e, e'\pi^-)X$  Thick Dummy target SHMS center  $(\theta = 9.91^o)$  run.

Now put in the "thick" dummy target  $(\pm 5 \text{ cm})$  and initially set prescale factors to the same as the LD2 run.

If the HMS and SHMS singles event rates to disk are significantly less than 100 Hz each, the PS1,4 factors can be decreased accordingly.

Current limit: 40  $\mu$ A.

DO NOT modify *standard.kinematics* for this run (i.e. keep as for LD2 targets).

Take data for 0.5 hours (100% efficiency) at 40  $\mu$ A.

- 5.  $\overline{C}$ ✝  $\overline{a}$ ✆  $d(e, e'\pi^-)pp_{sp}$  LD2 SHMS right  $(\theta = 7.91^o)$  run.
	- (a) Move the SHMS 7.91 deg (from TV). Be sure to record and photograph the actual achieved vernier value to 0.005 degree precision. Leave the spectrometer magnet settings unchanged.
	- (b) Adjust the beam current to keep the SHMS-S1X rate comfortably below 1 MHz. We project the current for this run to be about 25  $\mu$ A.
	- (c) Set the PS1(SHMS-3/4) and PS4(HMS-ELREAL) target rates to 100 Hz.

For 25  $\mu$ A beam and the projected rates listed below, these prescale factors should give 100 Hz HMS and SHMS singles event rates to disk, and an 584 Hz DAQ rate overall. Projected prescale GUI settings:

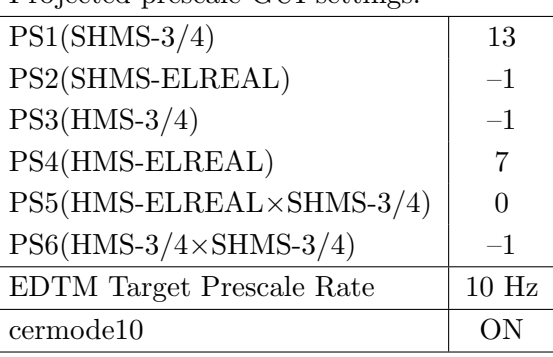

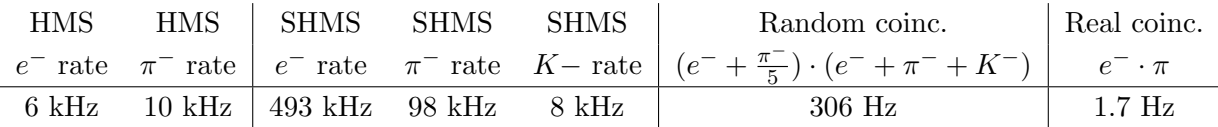

- (d) Update *standard.kinematics* with the new settings. Use neutron as the target mass.
- (e) fadcmode10 Run: Start by taking a 2 minute fadcmode10 run. Be sure to mark this clearly on the Run Sheet. After the run, it is extremely important to unclick the fadcmode10 setting button. These runs do NOT need to be replayed.
- (f) Take data for 6.5 hours (at 100% efficiency) at 25  $\mu$ A to get about 46,000  $d(e, e' \pi^{-}) \text{pp}_{sp}$  coincidences and 585 mC charge delivered. Use the physics replay to keep track of the event total. LH2 and LD2 replays have different cuts enabled. Make sure the correct target is inputted into the physics replay.
- (g) Shift workers should keep a running total of coincidence events and charge delivered. These values are outputted at the end of the physics replay.

6.  $\boxed{\text{Al}(e, e'\pi^-)X}$  Thick Dummy target SHMS right  $(\theta = 7.91^o)$  run.  $\begin{pmatrix} 1 & 1 & 1 \\ 1 & 1 & 1 \\ 1 & 1 & 1 \end{pmatrix}$ 

Now put in the "thick" dummy target  $(\pm 5 \text{ cm})$  and initially set prescale factors to the same as the LD2 run.

If the HMS and SHMS singles event rates to disk are significantly less than 100 Hz each, the PS1,4 factors can be decreased accordingly.

Current limit: 40  $\mu$ A.

DO NOT modify *standard.kinematics* for this run (i.e. keep as for LD2 targets).

Take data for 1.3 hours (100% efficiency) at 40  $\mu$ A.

### Calibration runs with SHMS at negative polarity (Part 2)

- 1. Luminosity scan 1 on  $z = 0$  Carbon target.
	- (a) Set the HMS momentum to  $-5.270 \text{ GeV/c}$ , and the SHMS momentum to  $-5.470 \text{ GeV/c}$ , both negative polarity.
	- (b) Rotate the HMS to 12.50 degrees, and the SHMS to 9.00 degrees. Record the TV camera angles on the runsheet to 0.005 degree accuracy.
	- (c) IMPORTANT: For these runs we would like to take single arm scans with only on ELREAL trigger saved at a time. This means taking a one run with the prescale of -1 in one arm with 1kHz daq rate in the other.
	- (d) ELREAL trigger in both arms. Set the PS2, PS4 target DAQ rates to 1 kHz, to give a total rate to disk of about 2 kHz.
	- (e) Make sure the raster is on  $(2 \times 2)$ , and take HMS and SHMS runs at 80, 60, 40, 20, 15,  $8 \mu A$  on Carbon target. Start at the highest current, then go down in current.
	- (f) Try to get runs with a minimum of beam trips (if possible).
	- (g) An expert (Jacob) should do a sanity-check of the EDTM (and any other hardware deadtime measurement system) by comparing runs over a range of detector rates but with low software deadtimes.

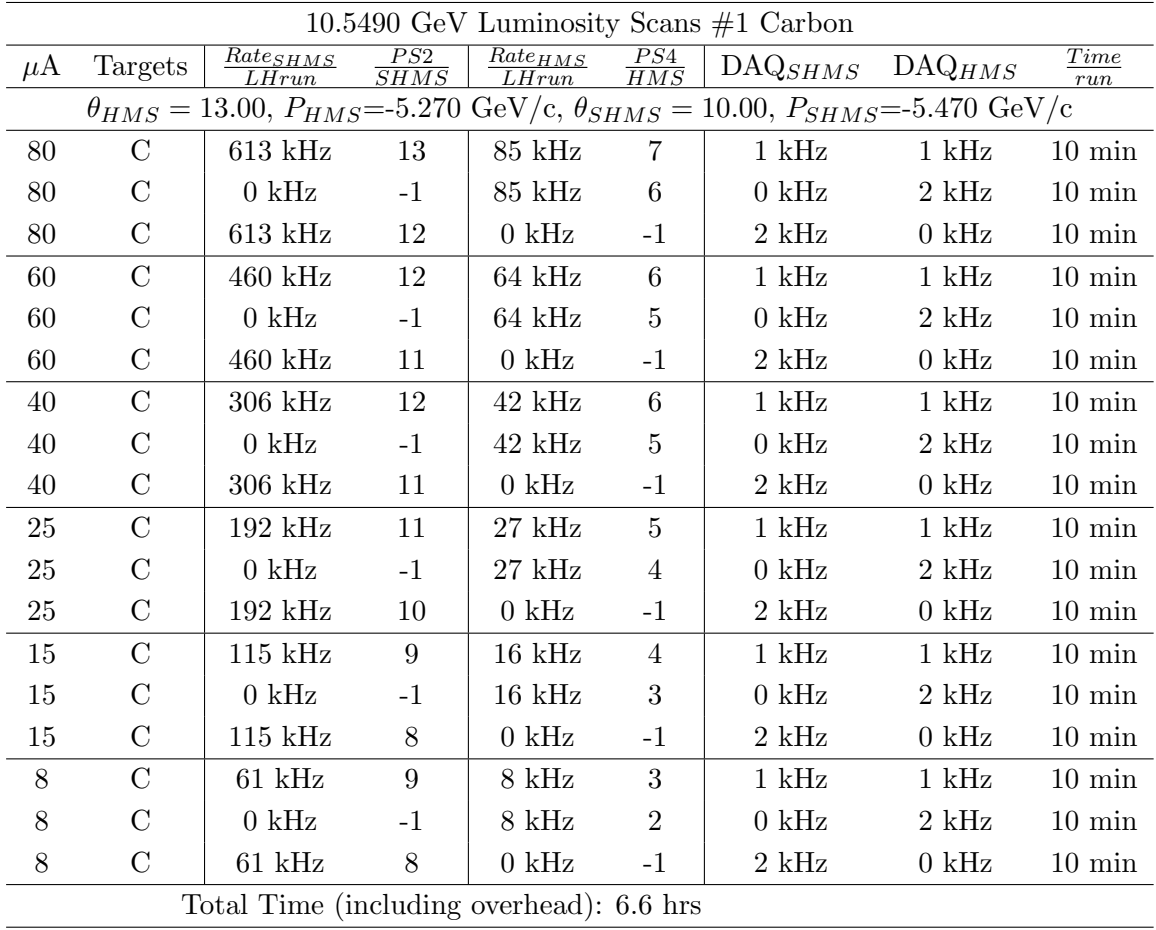

- 2. Luminosity scan #1 on LH2 target.
	- (a) Leave the spectrometer settings unchanged.
	- (b) Put in LH2 Target.
	- (c) IMPORTANT: For these runs we would like to take single arm scans with only on ELREAL trigger saved at a time. This means taking a one run with the prescale of -1 in one arm with 1kHz daq rate in the other.
	- (d) Make sure the raster is on  $(2 \times 2)$ , and take HMS and SHMS runs at 80, 60, 40, 20, 15,  $8 \mu A$  on LH2 target. Start at the highest current, then go down in current.
	- (e) Try to get runs with a minimum of beam trips (if possible).
	- (f) Take one Thick Dummy target run at  $40 \mu A$ . 125,000 electrons per run, about 0.3 hour. During this run, the Target Operator should park the LH2 target and prepare for LD2 data taking.
	- (g) An expert (Jacob) should do a sanity-check of the EDTM (and any other hardware deadtime measurement system) by comparing runs over a range of detector rates but with low software deadtimes.

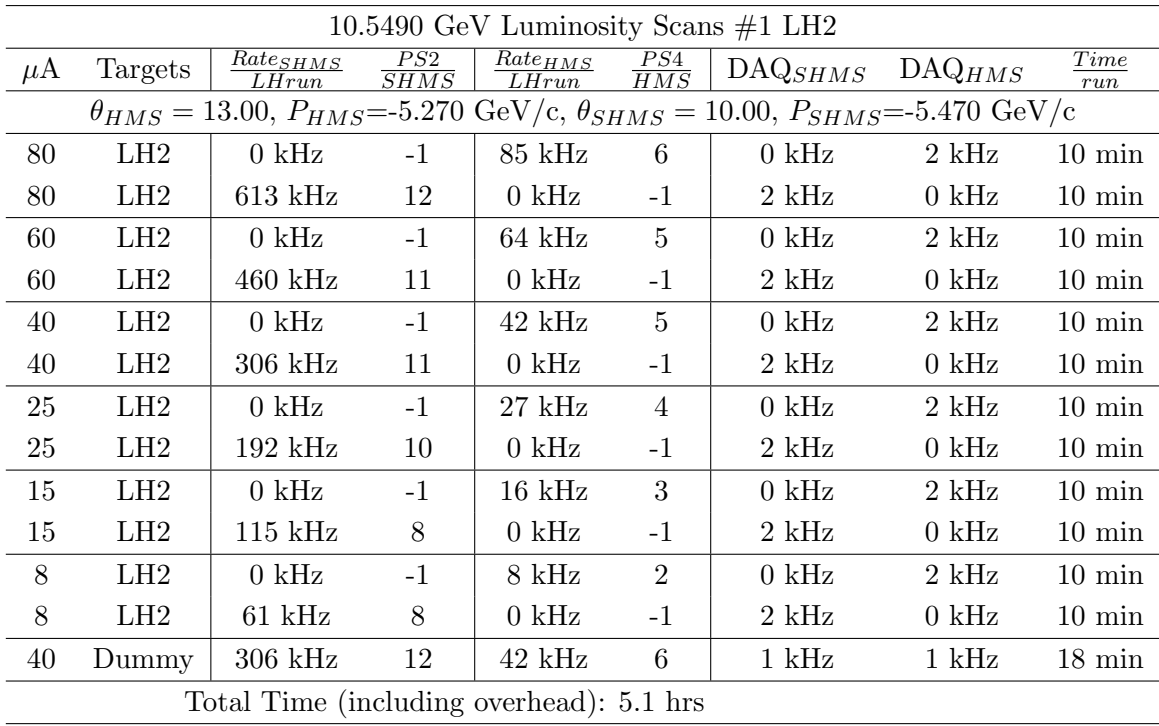

- 3. Luminosity scan #1 on LD2.
	- (a) Leave magnet settings unchanged.
	- (b) Rotate the HMS to 13.00 degrees, and the SHMS to 10.00 degrees. Record the TV camera angles on the runsheet to 0.005 degree accuracy.
	- (c) Put in LD2 Target.
	- (d) ELREAL trigger in both arms. Set the PS2, PS4 target DAQ rates to 1 kHz, to give a total rate to disk of about 2 kHz.
	- (e) Make sure the raster is on  $(2 \times 2)$ , and take HMS and SHMS runs at 80, 60, 40, 20, 15,  $8 \mu A$  on LD2 target. Start at the highest current, then go down in current and repeat.
	- (f) Try to get runs with a minimum of beam trips (if possible).
	- (g) An expert (Jacob) should do a sanity-check of the EDTM (and any other hardware deadtime measurement system) by comparing runs over a range of detector rates but with low software deadtimes.

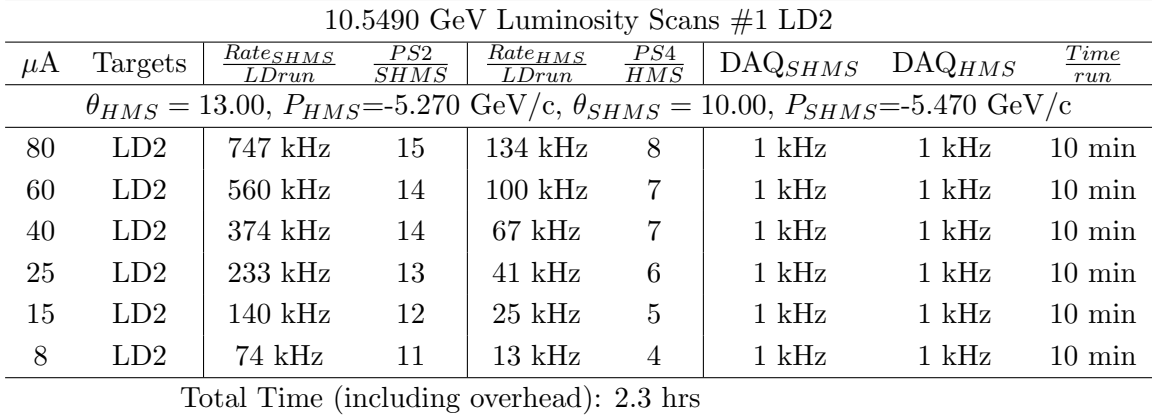

- 4. Luminosity scan  $\#2$  on LD2, LH2, and  $z = 0$  Carbon targets.
	- (a) If things go well, we could to do a second set of luminosity scans. In Fpi-2, this proved helpful in disentangling rate and current effects in the  $\pi^-$  analysis. In this scan, the rates are roughly half of the first scan, at the same current.
	- (b) Move the HMS to 13.00 deg, and the SHMS to 12.00 deg (on TV). Be sure to record and photograph the actual achieved vernier value to 0.005 degree precision. Leave the spectrometer magnet settings unchanged. Leave the spectrometer magnet settings unchanged.
	- (c) ELREAL trigger in both arms. Set the PS2, PS4 target DAQ rates to 1 kHz, to give a total rate to disk of about 2 kHz.
	- (d) Make sure the raster is on  $(2 \times 2)$ , and take HMS and SHMS runs at 80, 60, 40, 25, 15, 8 µA on LD2 target. Start at the highest current, then go down in current and repeat.
	- (e) Try to get runs with a minimum of beam trips (if possible).
	- (f) Take one Thick Dummy target run at  $40 \mu\text{A}$ . 125,000 electrons per run, about 0.3 hour. During this run, the Target Operator should park the LD2 target and prepare for LH2 data taking.
	- (g) Repeat the scans with Carbon 0.5% r.l. and LH2 targets at 80, 60, 40, 25, 15, 8  $\mu$ A. Carbon 0.5% Current Limit = 80  $\mu$ A.

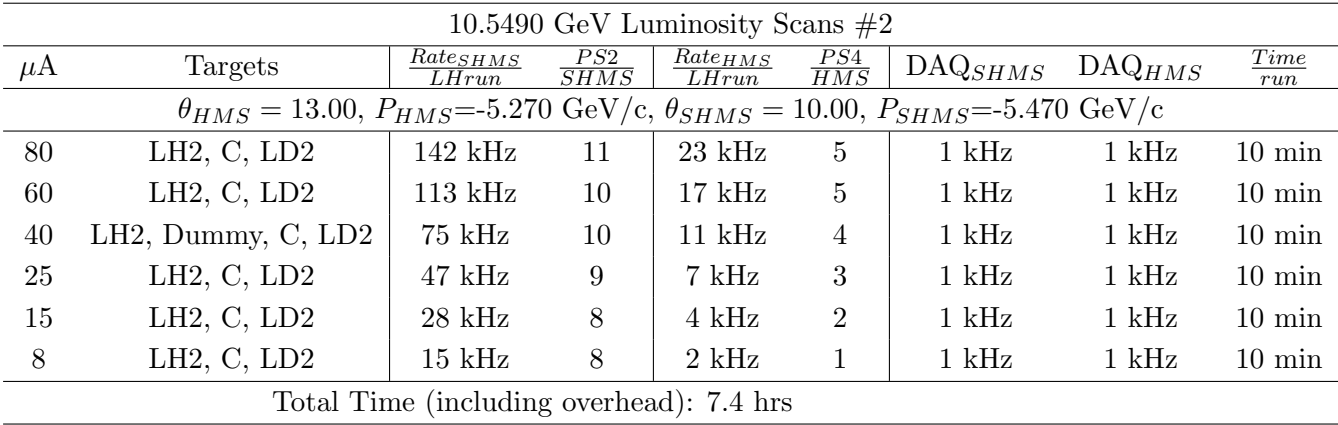

To be determined in consultation with the RC: If we are waiting for the linac gradient change, go back to the  $(e, e'\pi^{\pm})$  setting with the lowest statistics and take more data, or do one of the deferred calibration studies.